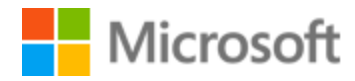

# Indonesian Style Guide

Published: December, 2017

# **Table of Contents**

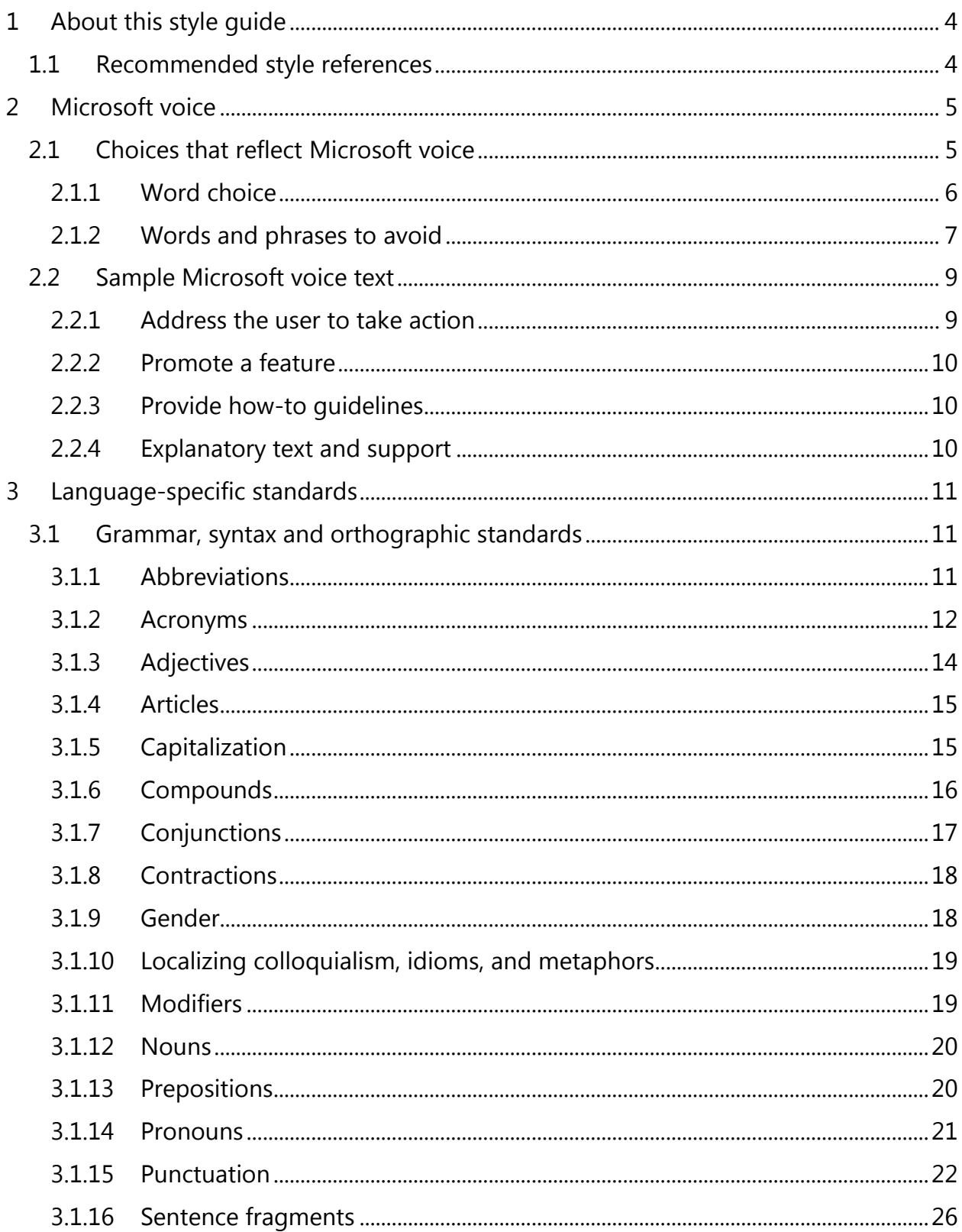

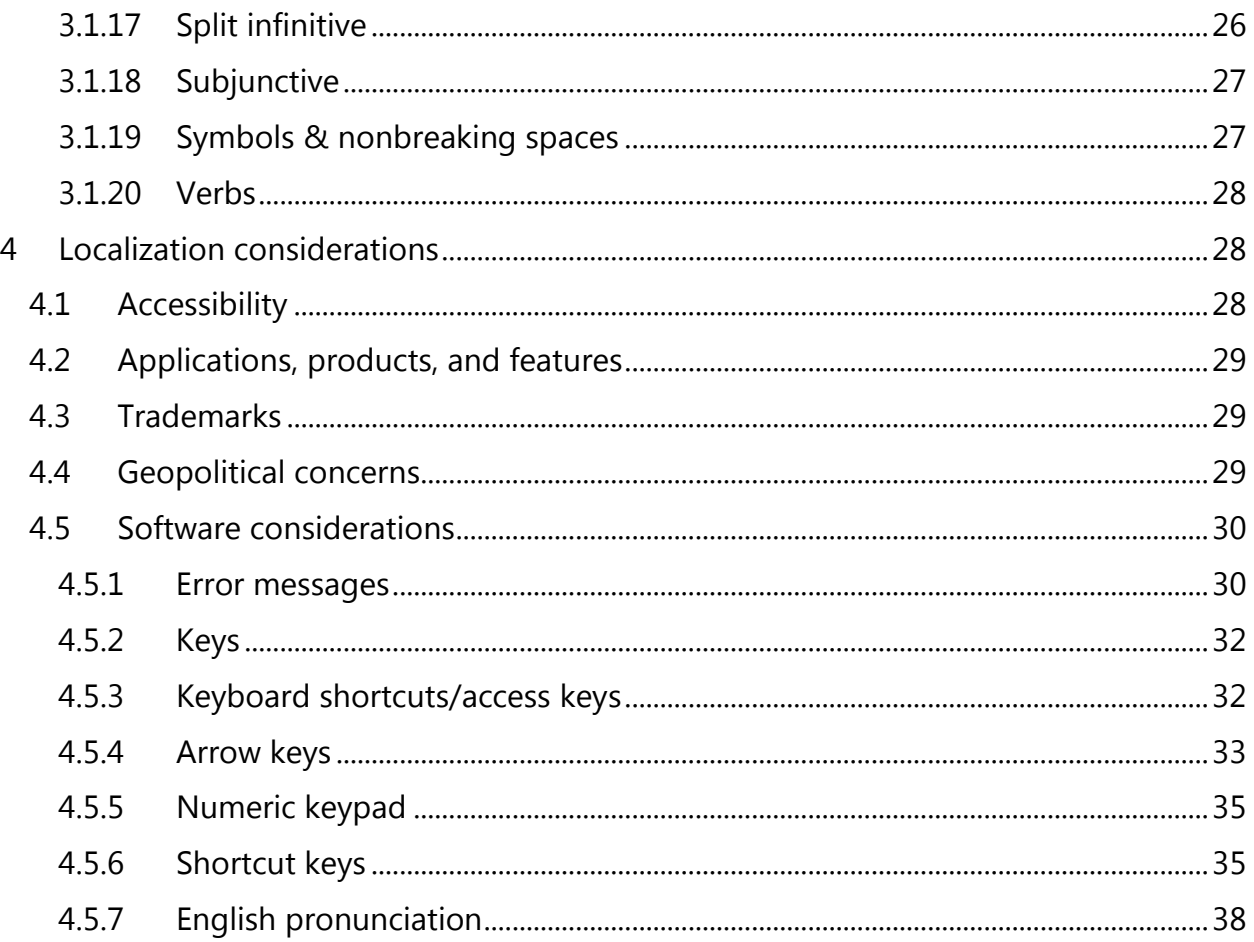

# <span id="page-3-0"></span>1 About this style guide

This style guide is intended for the localization professional working on Microsoft products. It's not intended to be a comprehensive coverage of all localization practices, but to highlight areas where Microsoft has specific preferences or deviates from standard practices for Indonesian localization.

The primary goal of this guide is to help you understand and learn how to address all of the necessary linguistic and stylistic nuances of Indonesian during the localization of Microsoft products and services.

The style guide covers guidelines and recommendations for translating the Microsoft voice into Indonesian including words, grammatical structures, the needs of the audience, and the intent of the text that are to be considered. Each of these areas is supplemented with samples.

Other language considerations covered in this style guide are accessibility, information, trademarks, geopolitical concerns and specific software considerations.

We welcome your feedback, questions and concerns regarding the style guide. Please send your feedback via [Microsoft Language Portal.](https://www.microsoft.com/Language/en-US/feedback.aspx)

# <span id="page-3-1"></span>1.1 Recommended style references

Unless this style guide or the [Microsoft Language Portal](https://www.microsoft.com/Language/en-US/Search.aspx) provides alternative instructions, use the orthography, grammar, and terminology in the following publications:

#### **Normative references**

When more than one solution is possible, consult the other topics in this style guide for guidance.

- 1. Kamus Besar Bahasa Indonesia. 2008. Edisi Keempat. Balai Pustaka
- 2. Pedoman Umum Ejaan Bahasa Indonesia yang Disempurnakan. 1991.Pusat Pembinaan dan Pengembangan Bahasa
- 3. Pedoman Umum Pembentukan Istilah. 2007. Edisi Ketiga. Pusat Bahasa
- 4. Tata Bahasa Baku Bahasa Indonesia. 2003. Edisi Ketiga. Balai Pustaka
- 5. [Glosarium Daring](http://badanbahasa.kemdikbud.go.id/glosarium/)

#### **Microsoft User interface reference**

A helpful reference is the [Windows User Experience Interaction Guidelines.](https://developer.microsoft.com/en-us/windows/desktop/design)

# <span id="page-4-0"></span>2 Microsoft voice

Microsoft's brand personality comes through in our voice and tone—what we say and how we say it. The design of Microsoft products, services, and experiences hinges on crisp simplicity.

Three principles form the foundation of our voice:

- **Warm and relaxed**: We're natural. Less formal, more grounded in honest conversations. Occasionally, we're fun. (We know when to celebrate.)
- **Crisp and clear**: We're to the point. We write for scanning first, reading second. We make it simple above all.
- **Ready to lend a hand**: We show customers we're on their side. We anticipate their real needs and offer great information at just the right time.

The Microsoft voice targets a broad set of users from technology enthusiasts and casual computer users. Although content might be different for different audiences, the principles of Microsoft voice are the same. However, Microsoft voice also means keeping the audience in mind. Choose the right words for the audience: use technical terms for technical audiences, but for consumers use common words and phrases instead.

These key elements of Microsoft voice should also extend across Microsoft content for all language locales. For each language, the specific choices in style and tone that produce Microsoft voice are different. The following guidelines are relevant for US English and for many other languages.

# **Guidelines**

Keep the following guidelines in mind:

- Write short, easy-to-read sentences.
- Avoid passive voice—it's difficult to read and understand quickly.
- Be pleasant and ensure that explanations appear individualized.
- Avoid slang and be careful with colloquialisms—it's acceptable to reassure and connect with customers in a conversational tone, but be professional in doing so.

# <span id="page-4-1"></span>2.1 Choices that reflect Microsoft voice

Translating Indonesian in a way that reflects Microsoft voice means choosing words and grammatical structures that reflect the same style as the source text. It also means considering the needs of the audience and the intent of the text.

The general style should be clear, friendly and concise. Use language that resembles conversation observed in everyday settings as opposed to the formal, technical language that's often used for technical and commercial content.

When you're localizing source text written in Microsoft voice, **feel free to choose words that aren't standard translations** if you think that's the best way to stay true to the intent of the source text.

Because Microsoft voice means a more conversational style, literally translating the source text may produce target text that's not relevant to customers. To guide your translation, consider the intent of the text and what the customer needs to know to successfully complete the task.

# <span id="page-5-0"></span>2.1.1 Word choice

#### **Terminology**

Use terminology from the [Microsoft Language Portal](https://www.microsoft.com/Language/en-US/Search.aspx) where applicable, for example key terms, technical terms, and product names.

#### **Short word forms and everyday words**

Microsoft voice text written in US English prefers short, simple words spoken in everyday conversations. In English, shorter words are friendlier and less formal. Short words also save space on screen and are easier to read quickly. Precise, well-chosen words add clarity, but it's important to be intentional about using everyday words that customers are accustomed to.

The following table lists some common words that are used for Microsoft voice in US English.

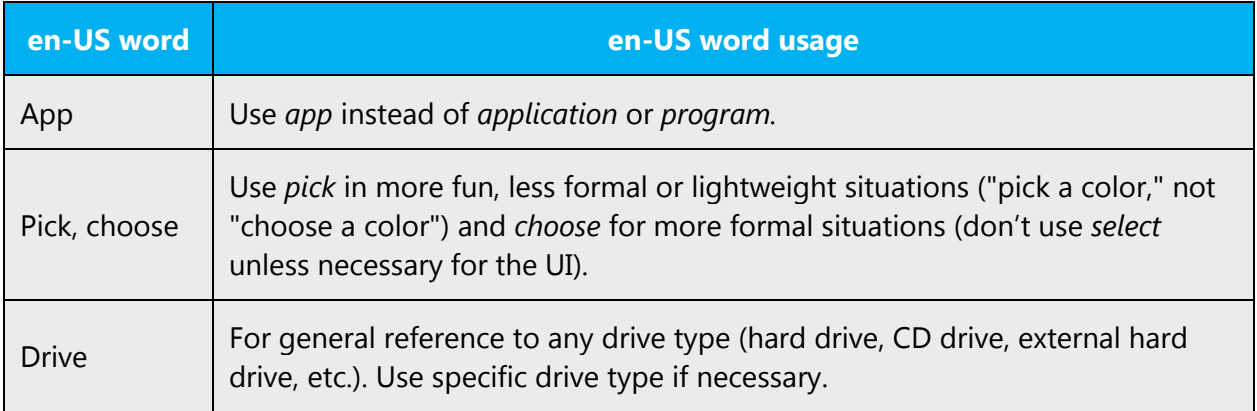

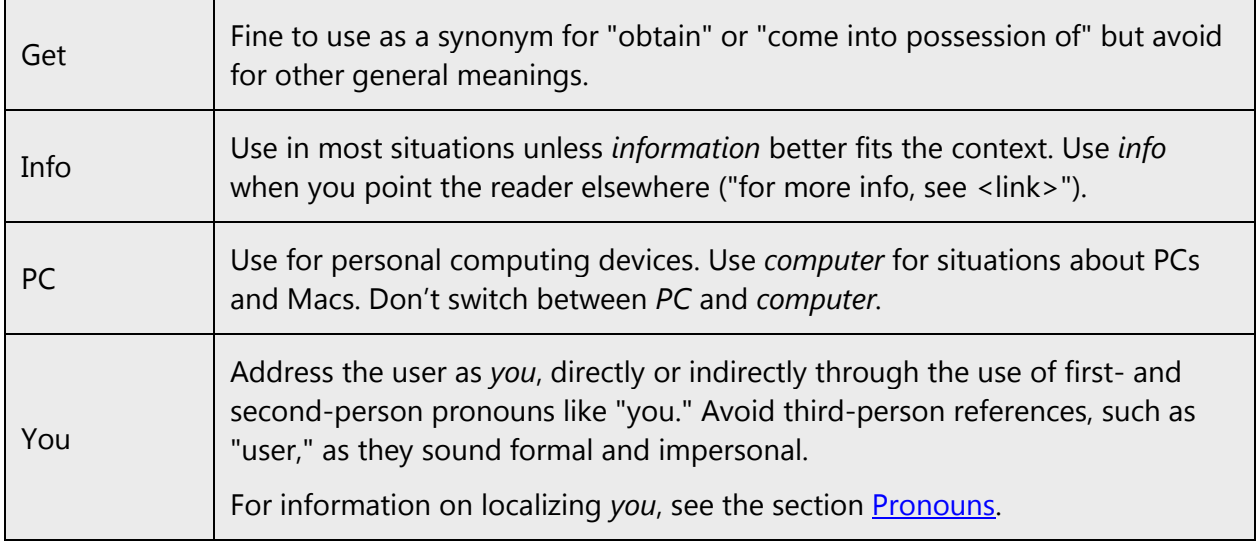

In Indonesian, shorter words are preferred in daily conversations. These shorter forms can be the abbreviations of the intended words or phrase, or they can be the roots of the intended words or phrases. For example, instead of saying "membutuhkan," it's simpler to say "butuh."

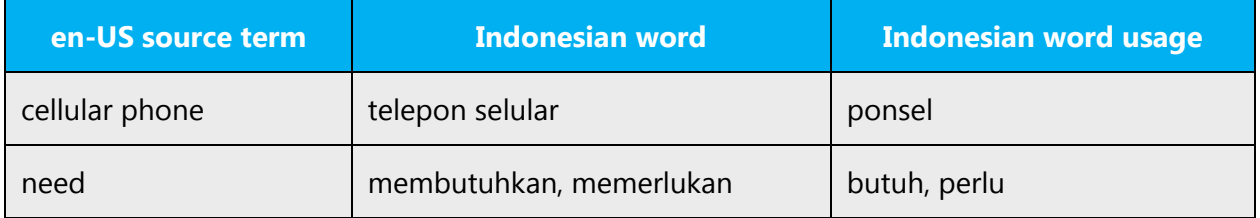

# <span id="page-6-0"></span>2.1.2 Words and phrases to avoid

Microsoft voice avoids an unnecessarily formal tone. The following table lists US English words that add formality without adding meaning, along with more common equivalents.

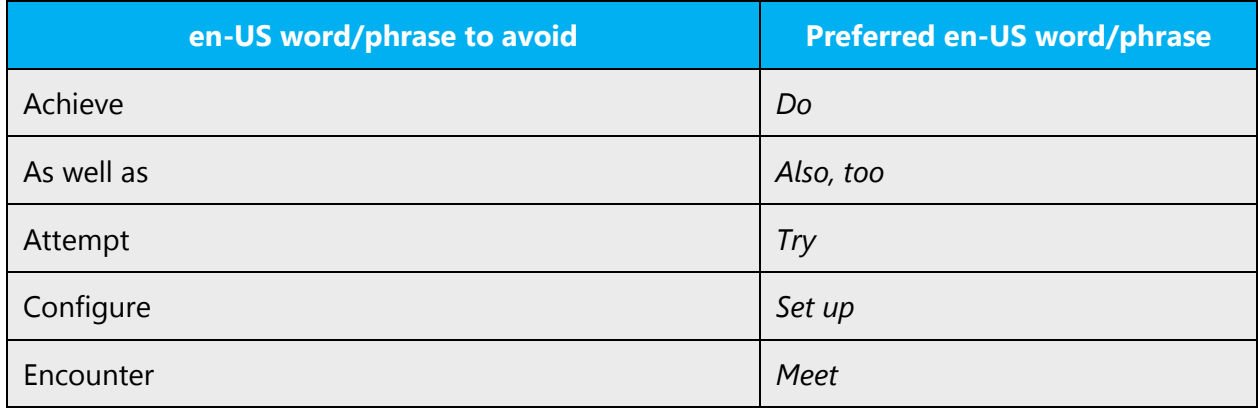

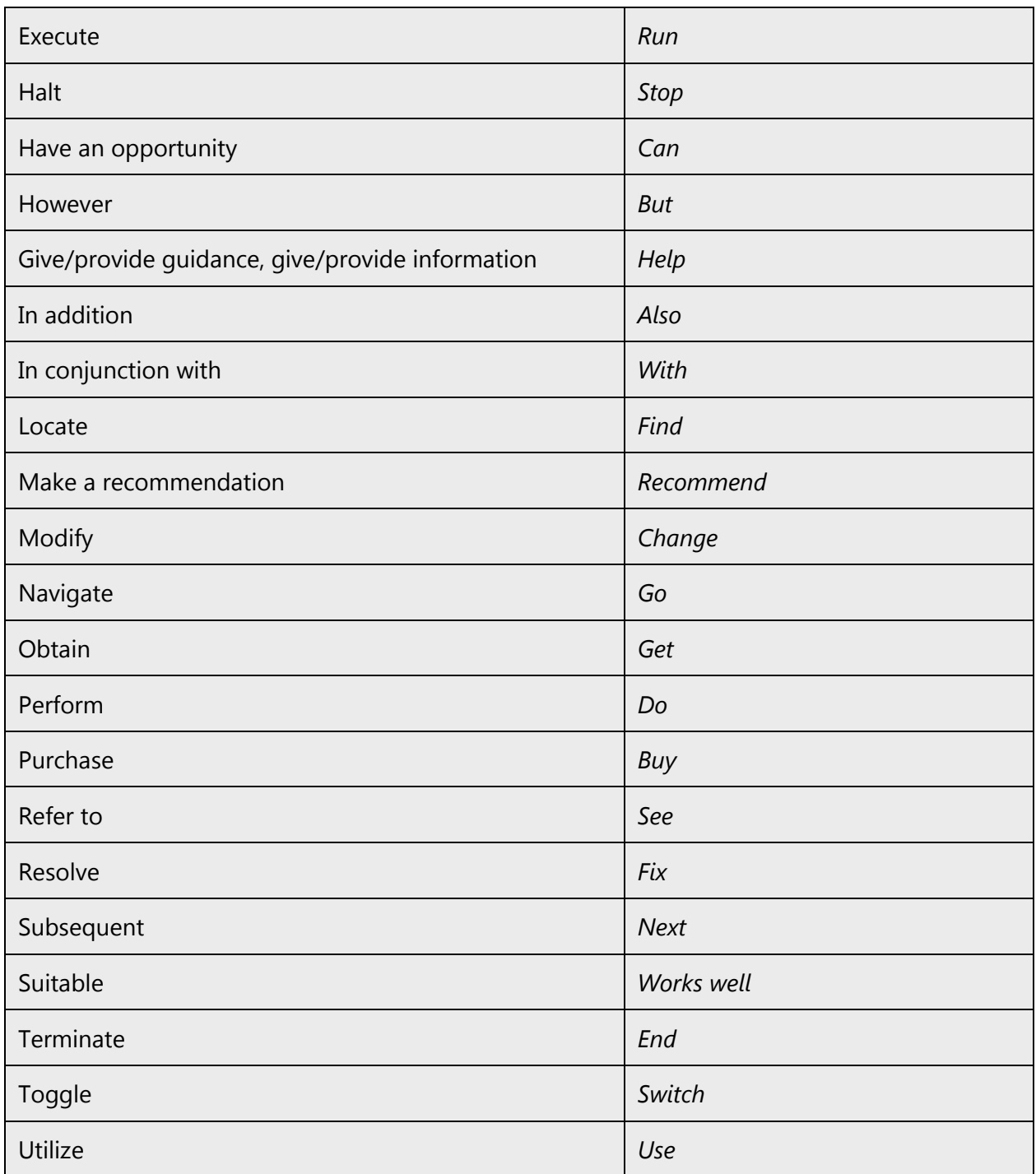

Similarly, some words or phrases in Indonesian should to be avoided because of their high level of formality and/or their lack of popularity, i.e. instead of using formal but unpopular terms, for example, it's preferable to use less formal but more popular terms.

The following table lists US English words, words or phrases to avoid in Indonesian, and recommended equivalent words or phrases that convey the Indonesian Microsoft voice.

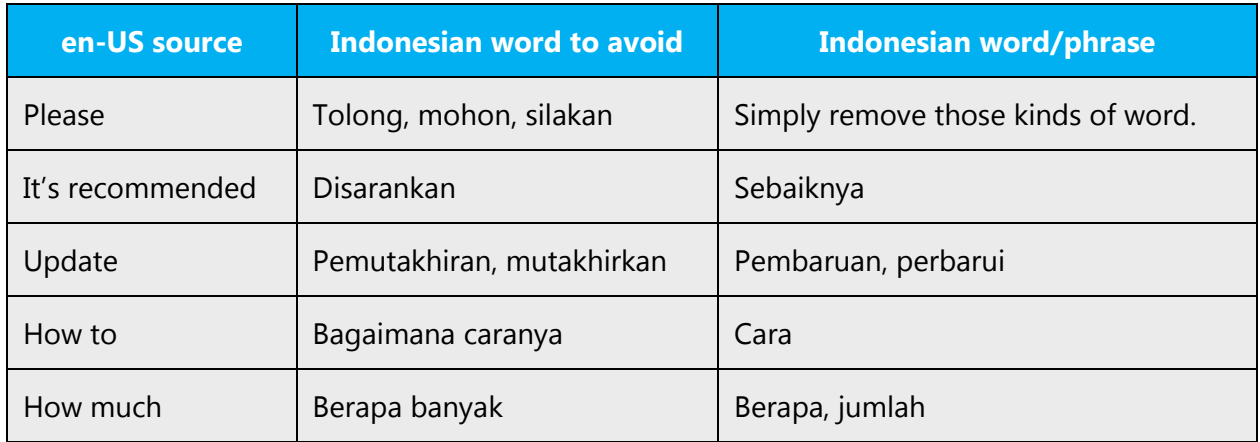

# <span id="page-8-0"></span>2.2 Sample Microsoft voice text

The source and target phrase samples in the following sections illustrate the intent of the Microsoft voice.

# <span id="page-8-1"></span>2.2.1 Address the user to take action

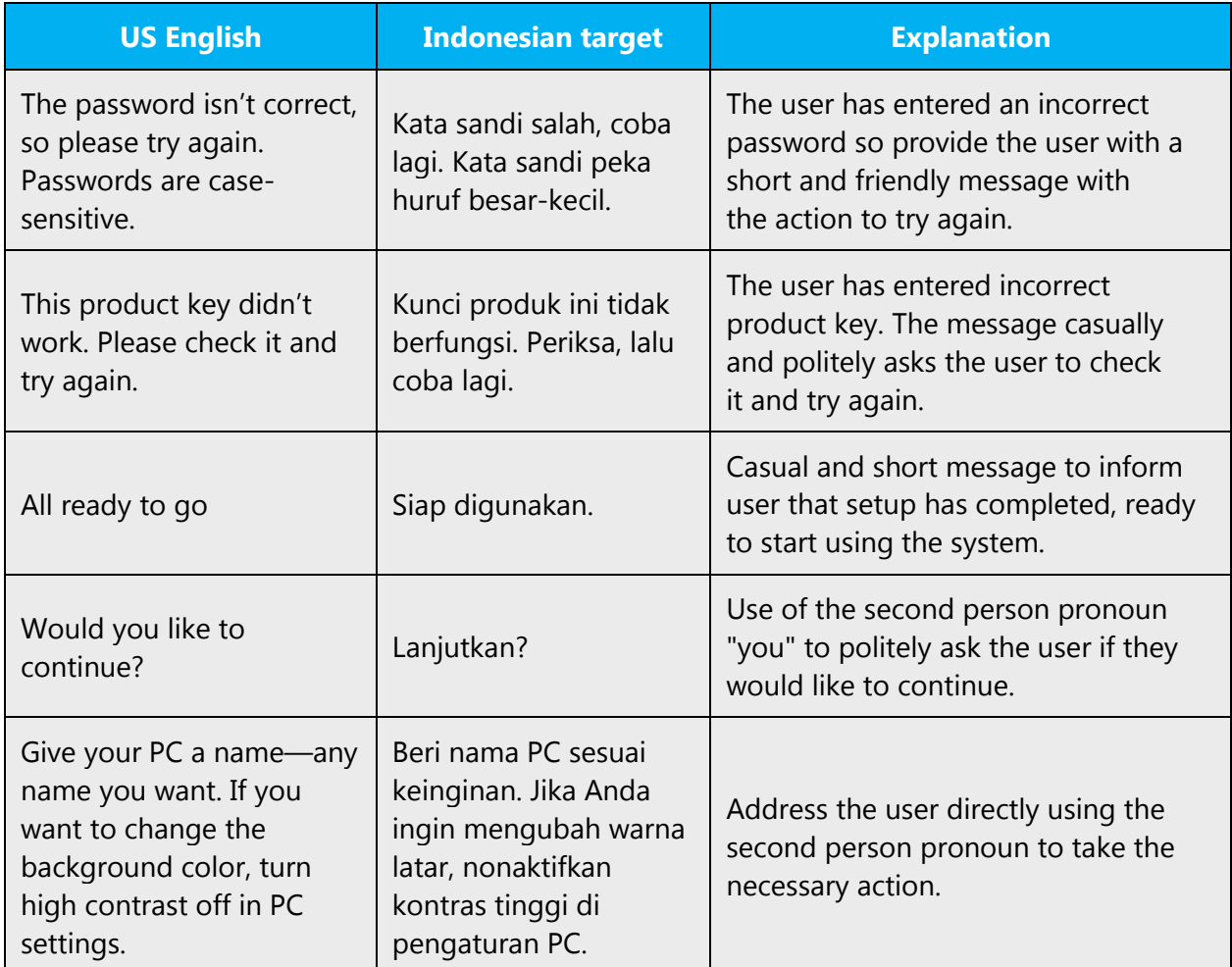

# <span id="page-9-0"></span>2.2.2 Promote a feature

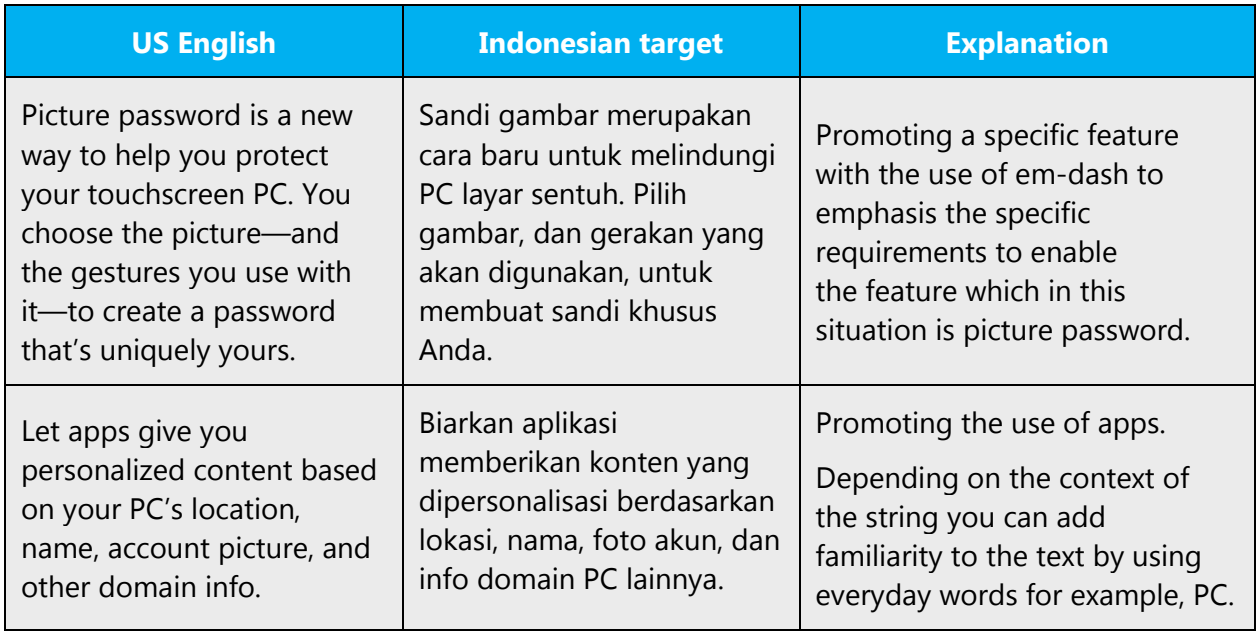

# <span id="page-9-1"></span>2.2.3 Provide how-to guidelines

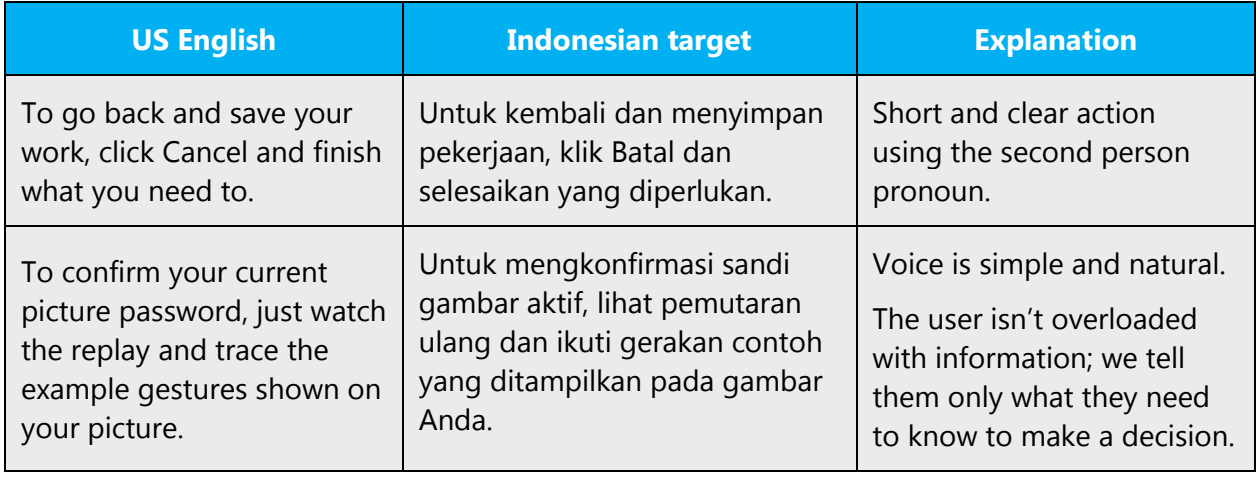

# <span id="page-9-2"></span>2.2.4 Explanatory text and support

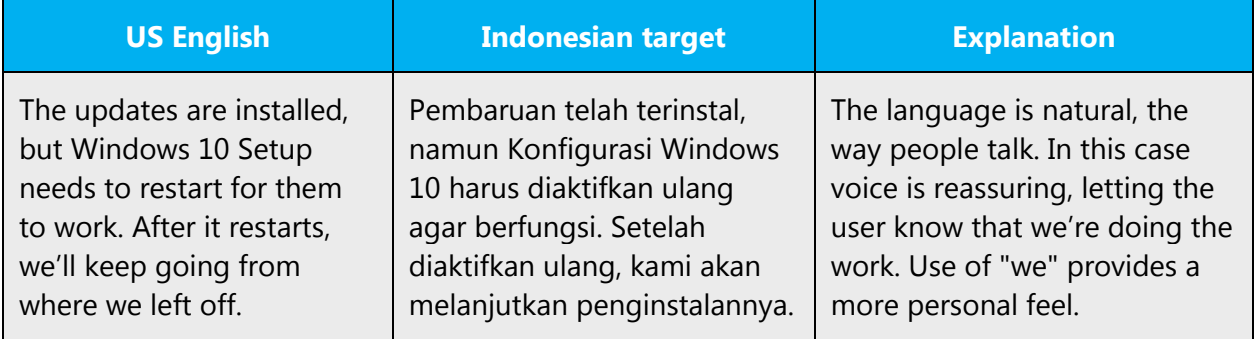

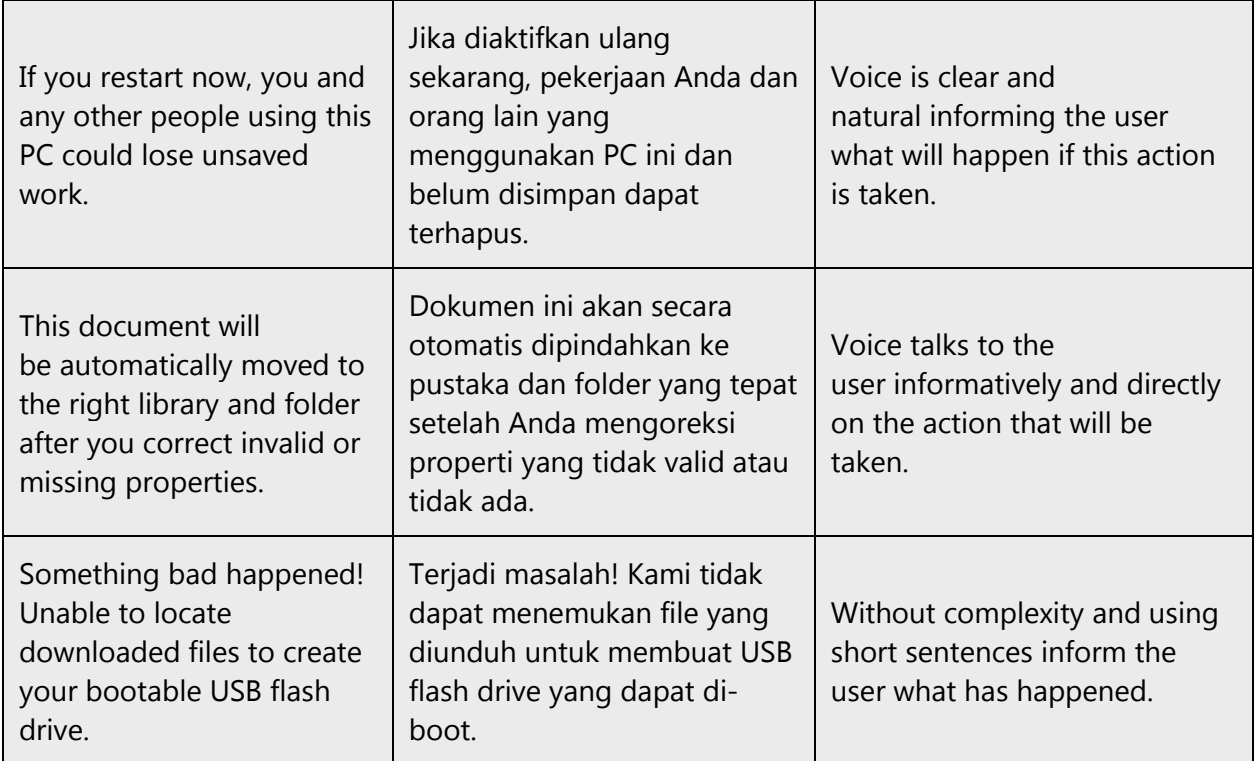

# <span id="page-10-0"></span>3 Language-specific standards

Information about Indonesian-specific standards, such as phone number formats, date formats, currency formats, and measurement units are available from the GoGlobal [Developer Center.](https://msdn.microsoft.com/en-us/globalization/)

# <span id="page-10-1"></span>3.1 Grammar, syntax and orthographic standards

This section includes information on how to apply the general language and syntax rules to Microsoft products, online content, and documentation.

# <span id="page-10-2"></span>3.1.1 Abbreviations

# **Common abbreviations**

You might need to abbreviate some words in the UI (mainly buttons or options names) due to lack of space. This can be done in the following ways:

- 1. Omit the vowels.
- 2. Use the first syllable.

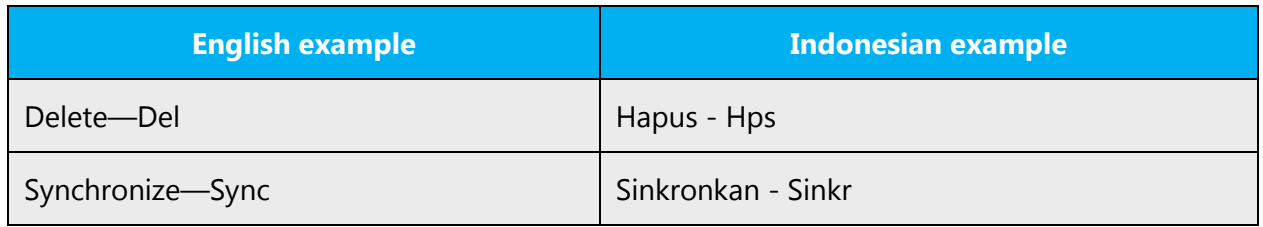

The following table lists common Indonesian expressions and their associated, acceptable abbreviations.

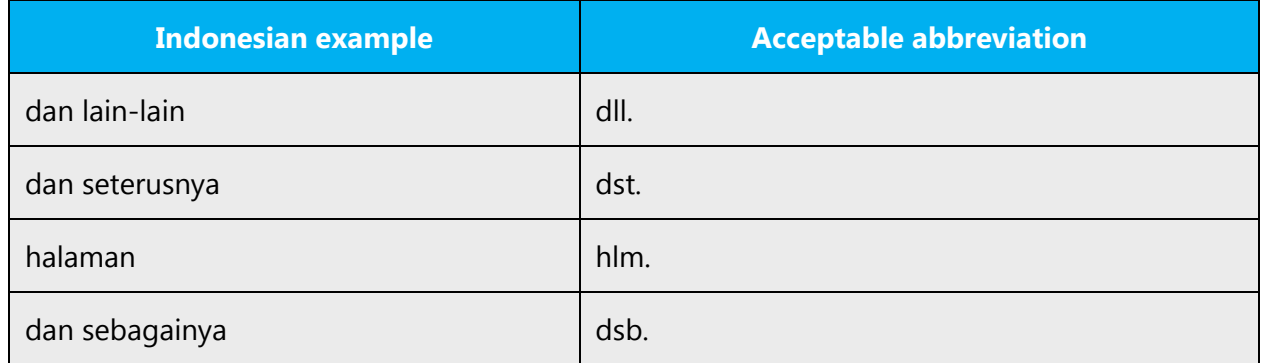

Additional guidelines:

- Use a nonbreaking space (CTRL+SHIFT+SPACEBAR) in any abbreviation.
- If nonbreaking spaces can't be used (in Help files, for example) it's also acceptable to write these abbreviations without a space to avoid having one letter move to the beginning of the next line.

Don't abbreviate copyrighted or trademarked names.

# <span id="page-11-0"></span>3.1.2 Acronyms

Acronyms are words made up of the initial letters of major parts of a compound term. Common examples are WYSIWYG (What You See Is What You Get), DNS (Domain Name Server), and HTML (Hypertext Markup Language).

Acronyms are written with capital letters. Some acronyms such as Laser have become common nouns, and are treated such.

#### **Localized acronyms**

An English acronym can be localized either into another acronym or abbreviation in Indonesian. Two other options are by leaving the original acronym untranslated (if it has been widely recognized by the reader) and by adding some descriptions (if it has no

equal terms in Indonesian). The following table lists some example of acceptable localized acronyms in Indonesian.

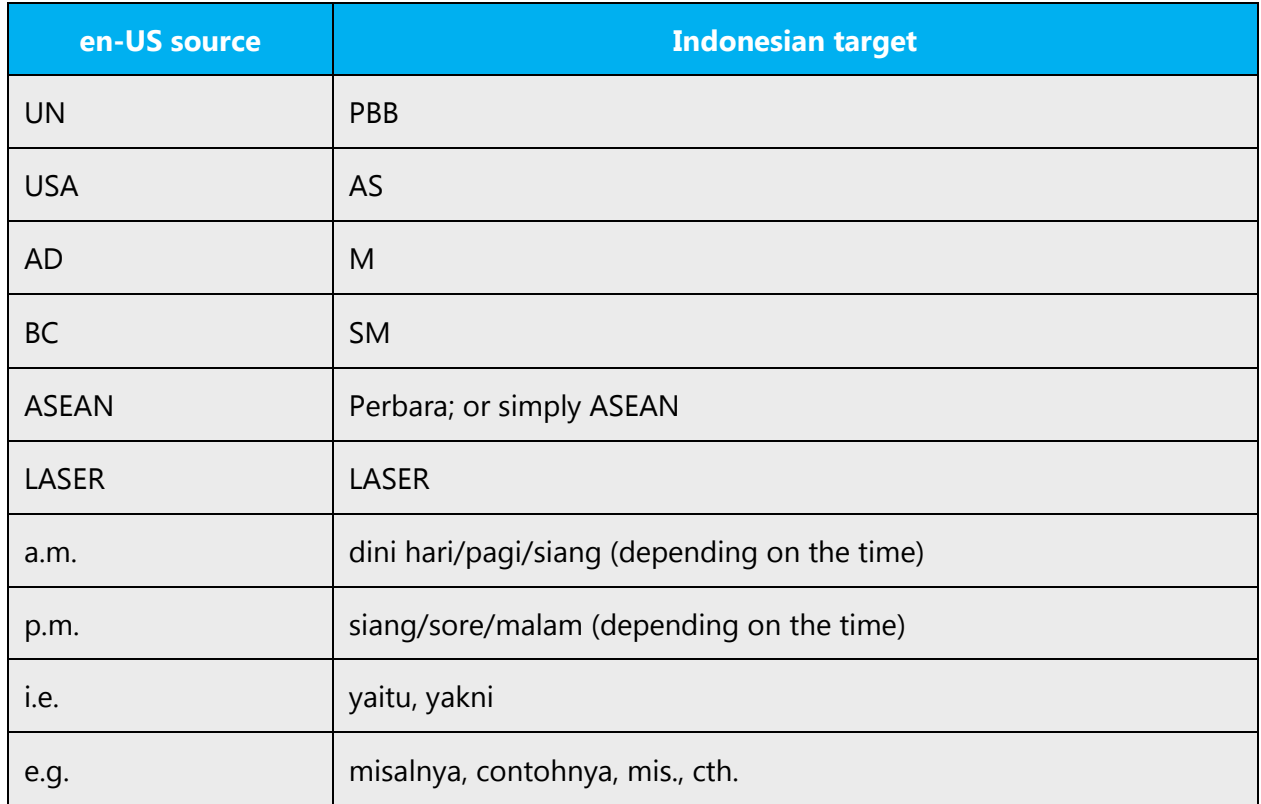

In some occasions, an English word or phrase can be localized into an Indonesian acronym or abbreviation for two reasons:

- 1. Making the target text shorter and simpler;
- 2. The Indonesian acronym or abbreviation is more popular or acceptable to the readers.

The following table lists some examples of English words or phrases that may be localized into Indonesian acronyms or abbreviations:

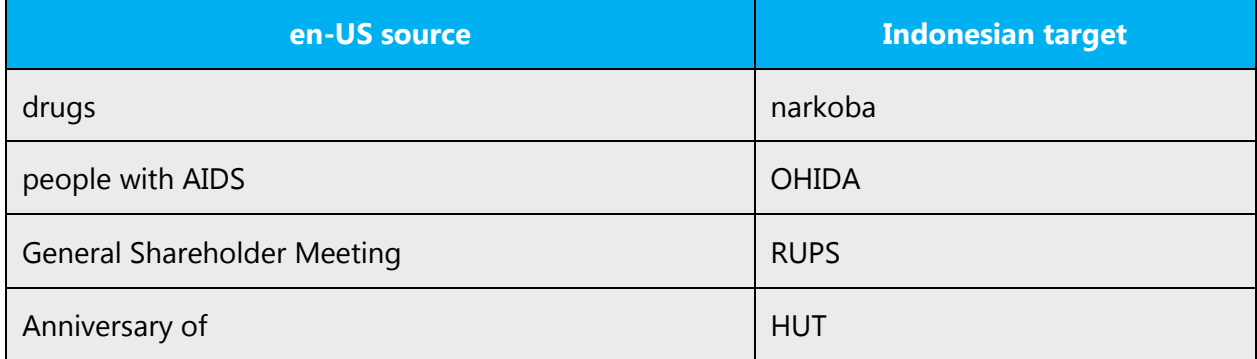

#### **Unlocalized acronyms**

If an acronym must remain in English throughout a manual or other text, the first time it occurs, write its acronym in English in normal style followed in parentheses by the full form and its Indonesian equivalent.

#### Examples:

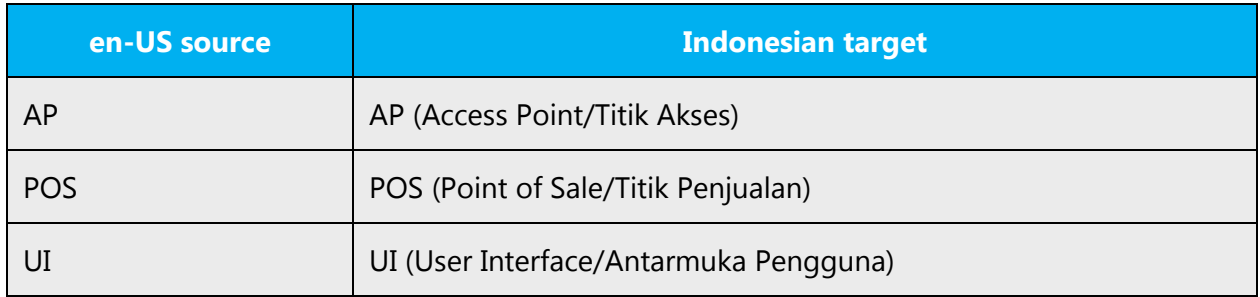

#### <span id="page-13-0"></span>3.1.3 Adjectives

In Indonesian, handle adjectives in the following manner.

1. Adjective predicate following the law of "described - description" in contrary with English. For example:

a.  $(+)$  Tas merah (tas = bag, merah = red) This is a red bag

b.  $(+)$  Tas merah besar mahal (besar = big, mahal = expensive) This is a red big expensive bag

- 2. Particle "yang," although optional, may be used to avoid ambiguity.
- 3. For example:

a.  $(+)$  Buku hitam yang usang (buku = book, hitam = black, using = old) This is an old black book

b.  $(+)$  Tas merah yang besar dan mahal (besar = big, mahal = expensive) This is a red big expensive bag

The position of each adjective can be interchanged, not necessarily like the sample.

#### **Possessive adjectives**

The frequent use of possessives is a feature of English language. However, in Indonesian, handle possessive adjectives in the following manner.

Possessive adjectives follow the law of "described—description" in contrary with English. For example:

- a. (+) Bukumu/Buku Anda (buku = book, (ka)mu/Anda = your) Your book
- b. (+) Tasnya/Tas dia (tas = bag, -nya/dia = his/her) His/Her bag

### <span id="page-14-0"></span>3.1.4 Articles

#### **General considerations**

The most popular used article in Indonesia is "para" to indicate the plurality of humanrelated nouns. Examples:

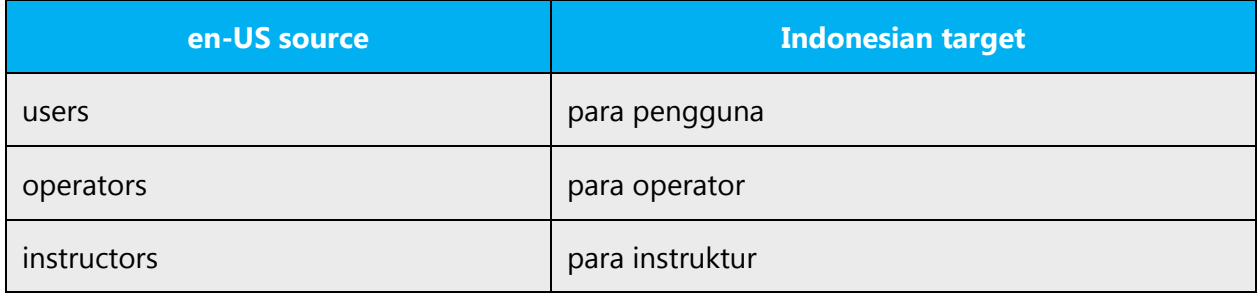

# <span id="page-14-1"></span>3.1.5 Capitalization

If the first word in the English source string is capitalized, the corresponding first word in the target language should also be capitalized. If the word in the English source string is not capitalized, the corresponding first word in the target language should also not be capitalized, unless language-specific rules specify different capitalization. In Indonesian, for instance, any noun is spelled upper-case and a noun in phrase-initial position would always be capitalized, even if the English source string begins with a lower-case noun.

Some strings are concatenated "at run-time" and you will occasionally find strings that seem to lack a subject or simply start in the middle. Be careful not to start such strings with an upper-case letter, unless the spelling rules of your language require it.

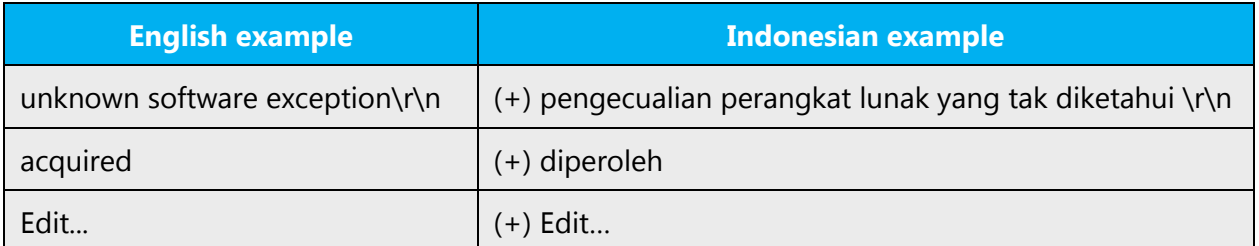

Many more nouns and verbs are capitalized in the English source string than would normally be expected. You should not try to mimic the capitalization in the source strings, but use your knowledge of the spelling conventions of Indonesian to decide which words in a string to capitalize and which to leave lower-case. Over-capitalization is awkward and leads to inconsistencies in the UI.

In the English software products, the first letter of a term (or first letter of each word in a term) in menu titles, commands, options, etc. is in upper case. In the Indonesian translation, if they are translated with more than one word, the first letter of each word in the term in such circumstances should be capitalized.

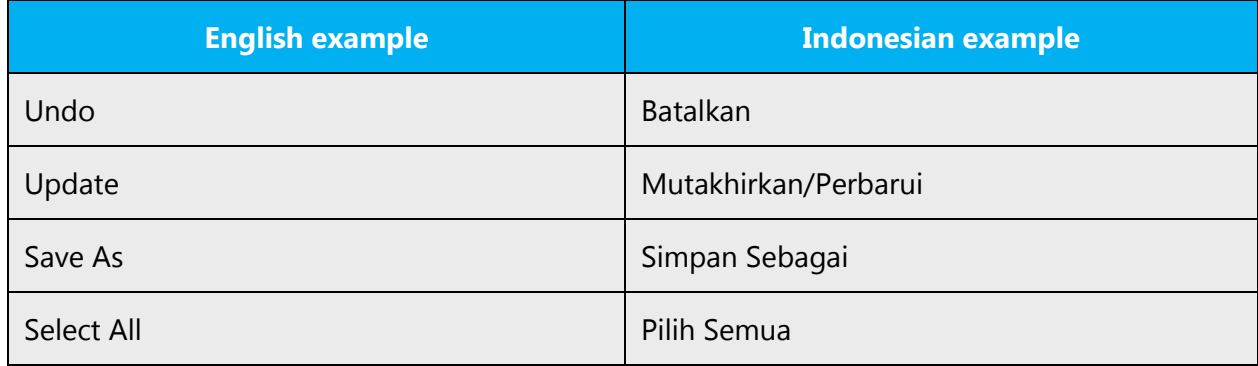

However, if these terms are used in a context or as messages, only the first letter of the first word should be capitalized.

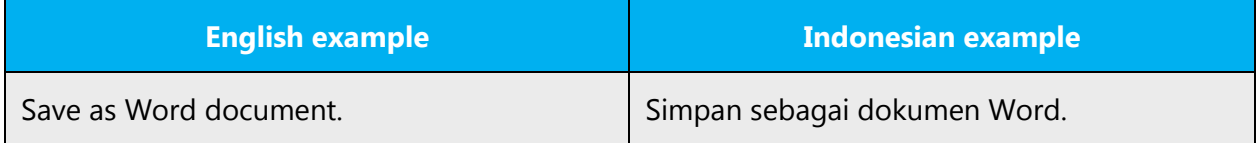

Proper nouns and copyrighted product names should always be capitalized.

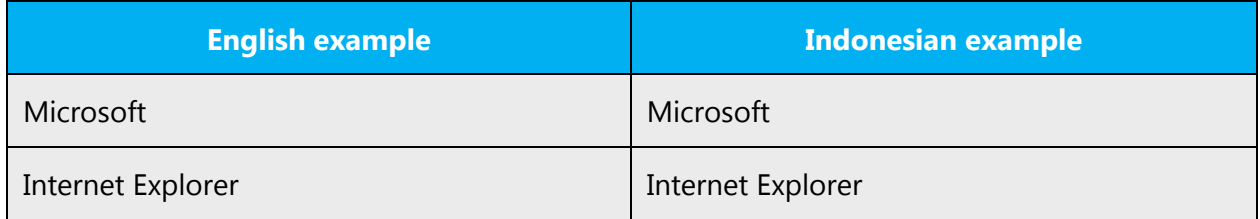

Should an English noun be capitalized in the source string and be translated by two words in the target language, be consistent in capitalizing either the both words or neither word, or capitalize one word and not the other. Be consistent in the application of spelling rules.

# <span id="page-15-0"></span>3.1.6 Compounds

Generally, compounds should be understandable and clear to the user. Overly long or complex compounds should be avoided. Keep in mind that unintuitive compounds are ultimately an intelligibility and usability issue.

In Indonesian language, there are three methods of compounds writing:

- Compounds may be written separately such as "model linear" and "kambing hitam"
- Compounds that can raise the misunderstanding are written using hyphen to clarify the meaning between two elements such as "buku sejarah-baru" and "mesin-hitung tangan".
- Compounds may be written jointly such as "matahari" and "olahraga."

Examples:

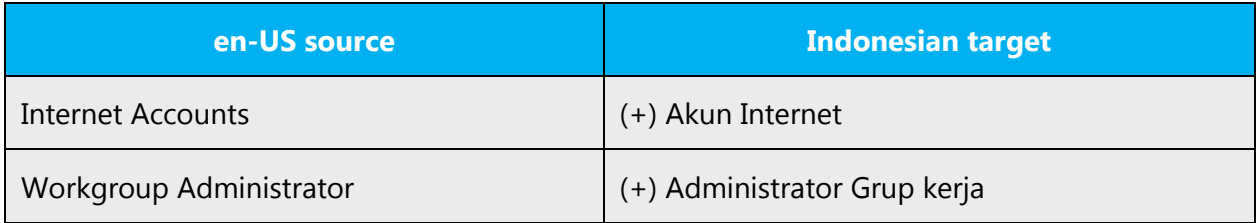

# <span id="page-16-0"></span>3.1.7 Conjunctions

For en-US Microsoft voice, conjunctions can help convey a conversational tone. Starting a sentence with a conjunction can be used to convey an informal tone and style.

Similarly, the Indonesian Microsoft voice can use conjunctions and adverbs to convey a more natural and easy-to-understand tone.

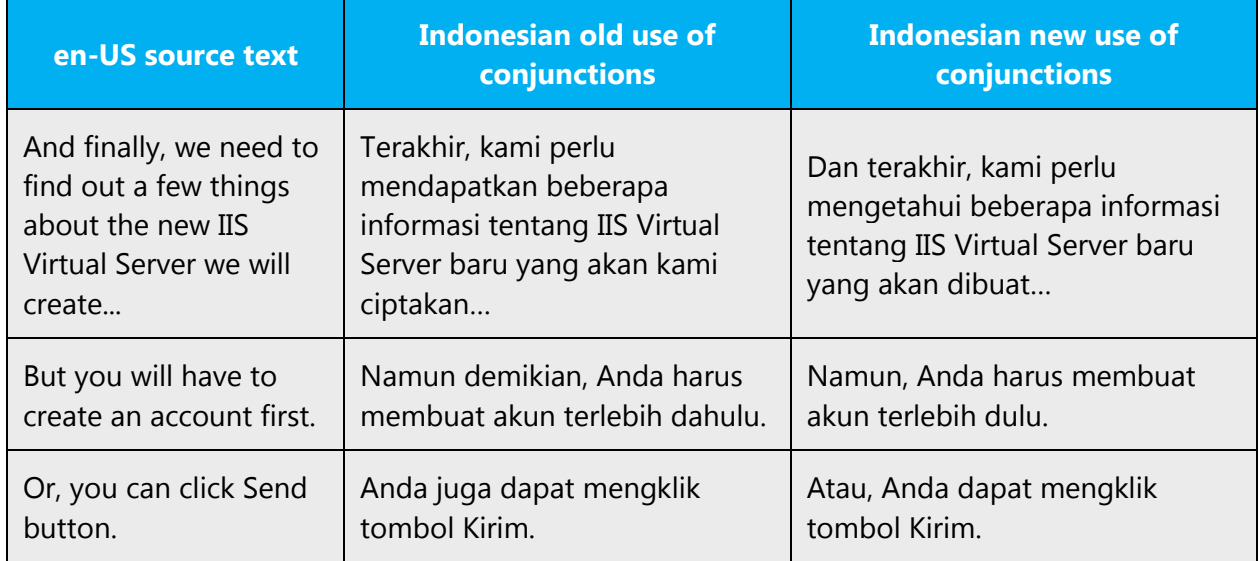

# <span id="page-17-0"></span>3.1.8 Contractions

For en-US Microsoft voice, contractions help convey a conversational tone and used whenever possible.

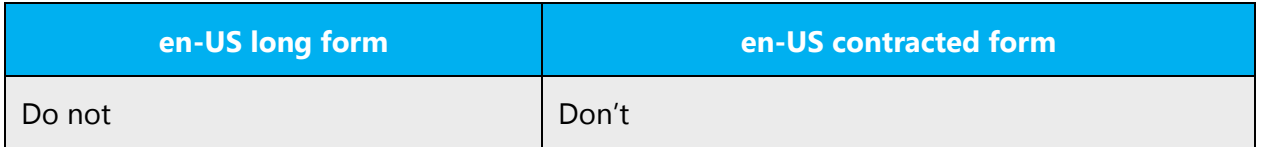

Indonesian Microsoft voice uses only a few contractions to convey the Microsoft voice. However, it must be used carefully so that it will not become too informal. 'se-' is normally used even in formal tone.

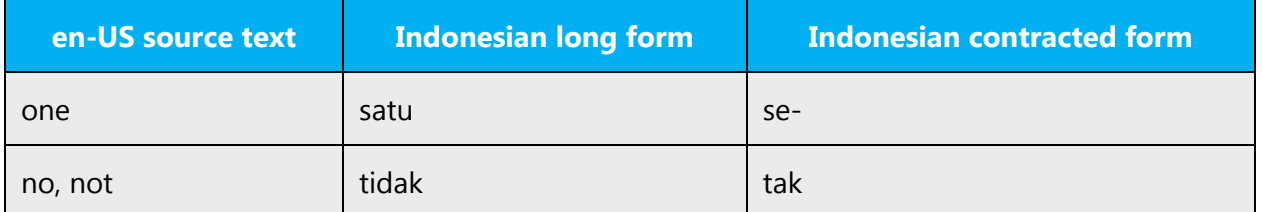

#### <span id="page-17-1"></span>3.1.9 Gender

Indonesian language is not gender biased in general. For example, the third person pronoun "dia" can be either "he" or "she." In English, there are gender-specific words that describe roles, such as "headmaster" and "headmistress," "chairman" and "chairwoman," etc. The translations in Indonesian are simply "kepala sekolah" and "ketua" respectively. They apply to both genders. However, in some words, especially profession names, gender is distinguishable from the suffix.

- 1. Words ending with suffix "-wan" or "-man" are used for male or people in general, while words ending with "-wati" are used for female.
- 2. Words ending with allomorph "-a" refer to a male, while otherwise words ending with allomorph "-i" refer to female.

#### Examples:

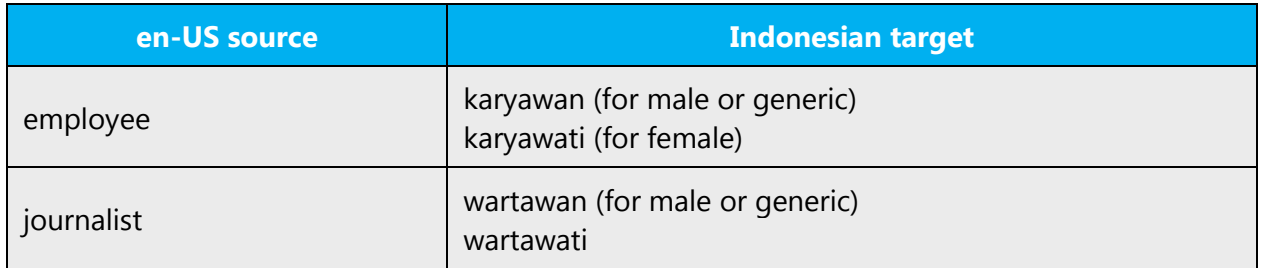

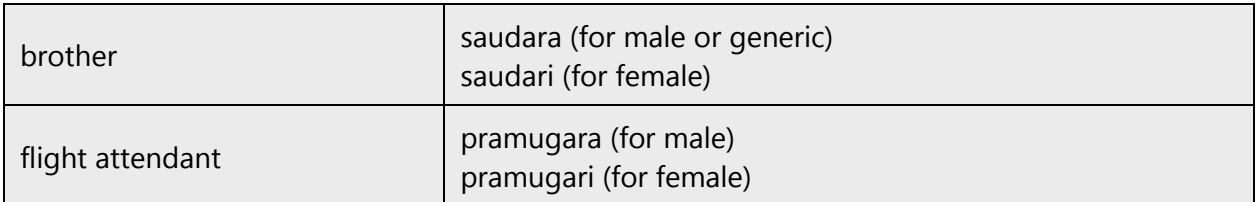

# <span id="page-18-0"></span>3.1.10 Localizing colloquialism, idioms, and metaphors

The Microsoft voice allows for the use of culture-centric colloquialisms, idioms and metaphors (collectively referred to "colloquialism").

Choose from the following options to express the intent of the source text appropriately.

- Don't attempt to replace the source colloquialism with an Indonesian colloquialism that fits the same meaning of the particular context unless it's a perfect and natural fit for that context.
- Translate the *intended* meaning of the colloquialism in the source text (not the literal translation of the original colloquialism in the source text), but only if the colloquialism's meaning is an integral part of the text that can't be omitted.
- If the colloquialism can be omitted without affecting the meaning of the text, omit it.

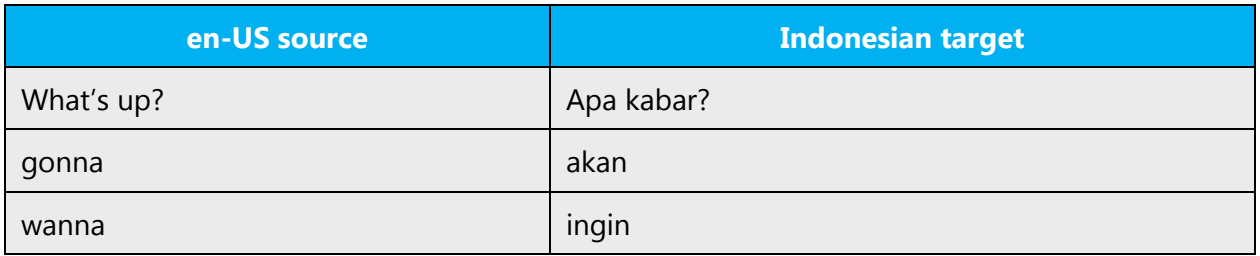

#### <span id="page-18-1"></span>3.1.11 Modifiers

In Indonesian localized text you often need to translate modifiers into different part of speeches, for example, modifiers can be translated as a meaning of verb, subjective complement, adverb, and etc., for better readability.

Examples:

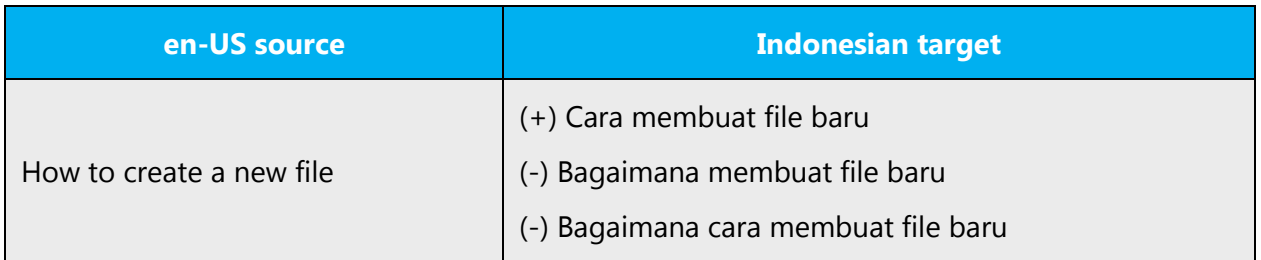

#### <span id="page-19-0"></span>3.1.12 Nouns

#### **General considerations**

If the choice of noun class is left up to you, ensure that you provide consistent translations within the Microsoft product. Consult with your translation team lead and team members to decide what noun class to assign.

Examples:

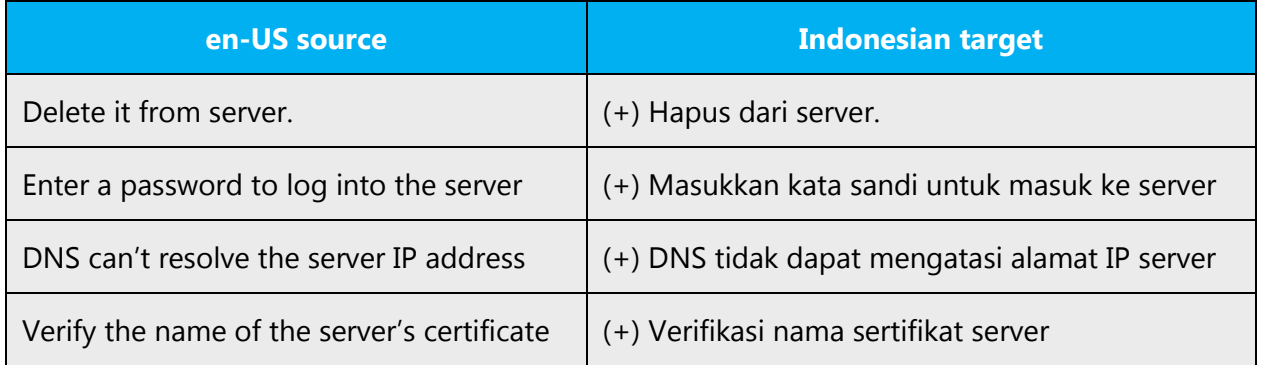

#### **Plural formation**

Generally, plural forms in Indonesian is marked by repetition, either partial or full. However, this is not always necessary, as the original form of the noun itself in Indonesian is considered generic, i.e. can refer to either plural or singular. For humanrelated nouns, article "para" may be used.

Examples:

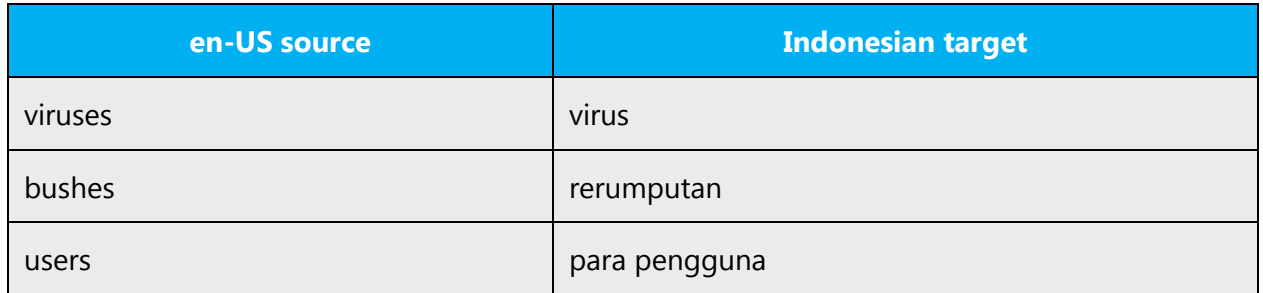

#### <span id="page-19-1"></span>3.1.13 Prepositions

Be aware of proper preposition use in translations. Many translators, influenced by the English language, omit them or change the word order.

For the Microsoft voice, use of prepositions is another way to help convey a casual or conversational tone. Starting or ending a sentence with a preposition is acceptable practice in conveying Microsoft voice.

Indonesian has locative prepositions and non-locative prepositions.

Locative prepositions indicate position and direction.

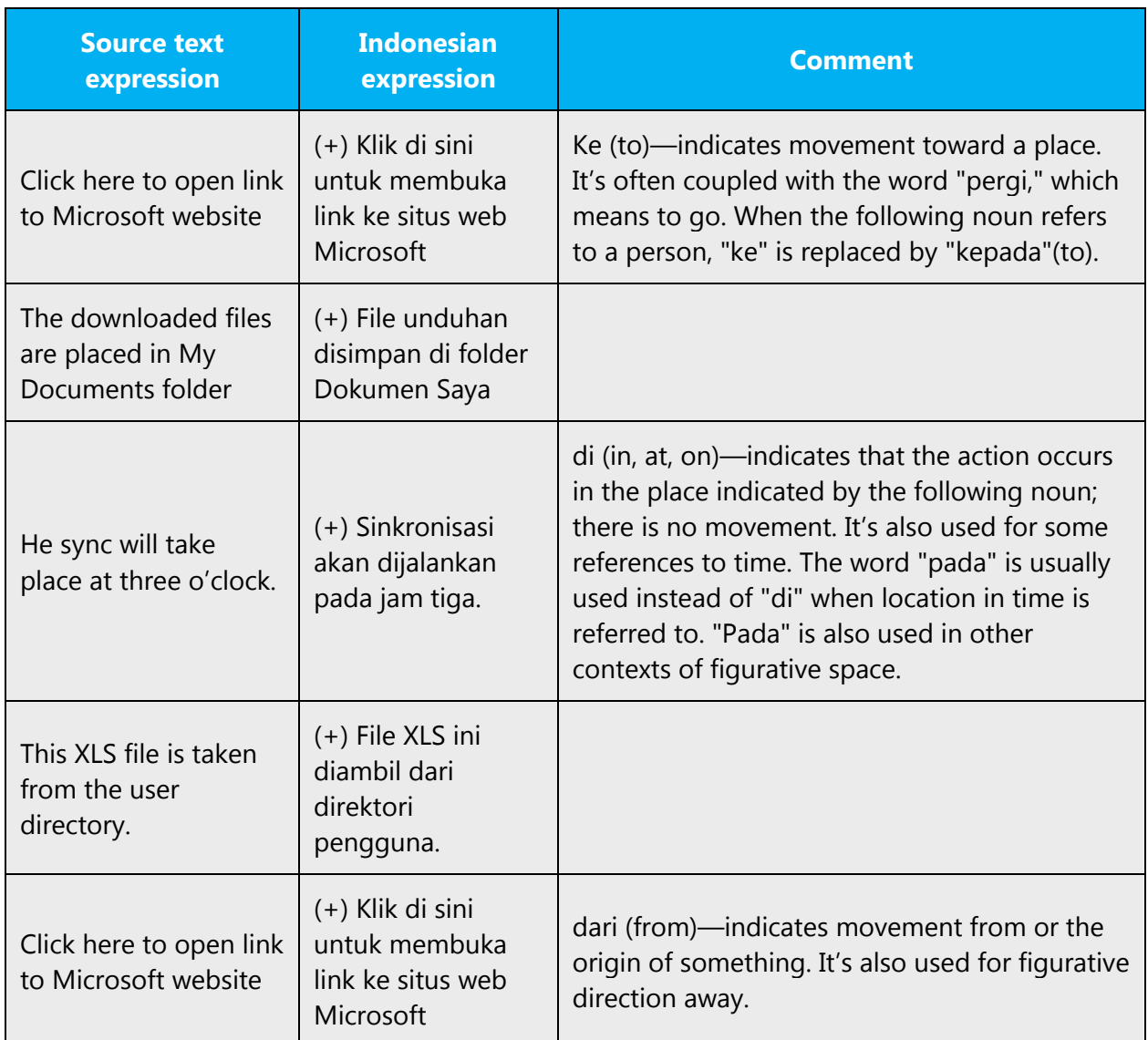

#### <span id="page-20-0"></span>3.1.14 Pronouns

A pronoun stands for a noun when it's clear who or what is being spoken about. There are four types of pronoun:

- Demonstrative pronouns (ini, itu)
- Personal pronouns (saya, Anda, mereka, kami, kita)
- Indefinite pronouns (seseorang, sesuatu, siapa saja, kapan saja)
- Number pronouns

Examples:

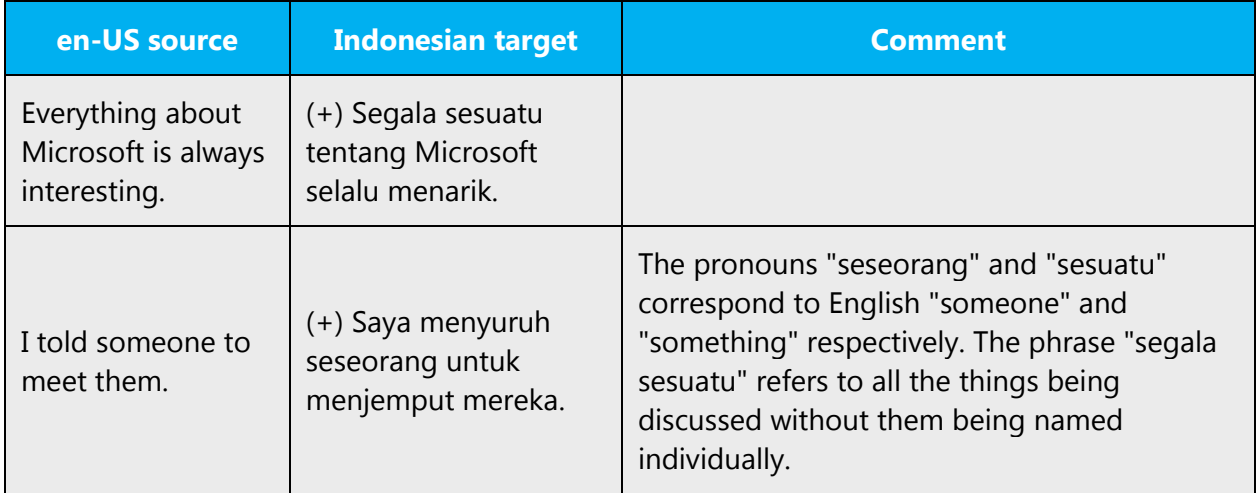

#### <span id="page-21-0"></span>3.1.15 Punctuation

This section explains how to use Indonesian-specific punctuation in place of the US-English punctuation found in the source interface and content.

Follow the following basic rules for the use of punctuation marks in Indonesian. If your language uses a character set that's based on the Latin alphabet, make sure to include a space after commas and periods.

Indonesian script is based on Latin alphabet, every rule for commas and other common punctuation marks is the same as in Latin script.

Generally, punctuation conventions in Indonesian are identical to those in English, except in the case of series of adjectives, which are generally punctuated with commas in English but not in Indonesian. Thus translators should follow the punctuation in the English text, but leave series of adjectives unpunctuated if they arise. Besides, comma in Indonesian is used as decimal separators, while period is used as thousand separators.

# **Comma**

US English uses a period as the decimal separator, while many other languages use a comma. In Indonesian a **comma** is used. Don't use a space for this purpose as a space separates the numeral from the abbreviation.

In paper sizes (the last example in the table below) the decimal separator and the abbreviation "in" for inches are kept, since the sizes are US norms and should be represented accordingly.

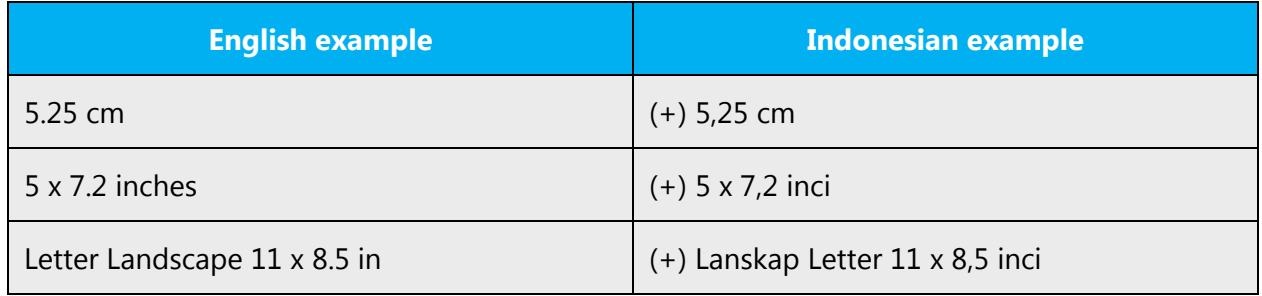

For thousands, English uses a comma while many other languages use a period (at Microsoft we normally don't use a space for this purpose, but we use a period instead to avoid wrapping problems). In Indonesian a **period** is used.

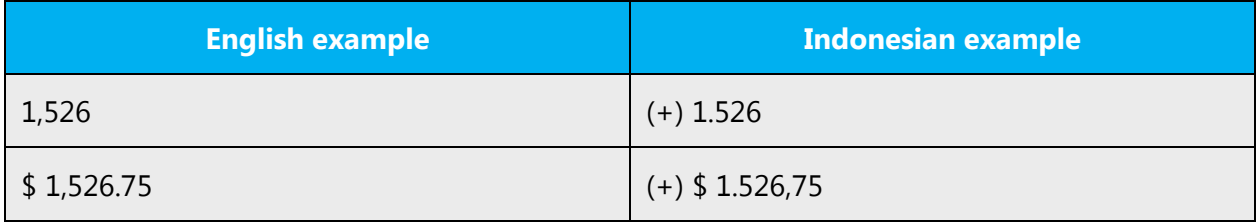

# **Colon**

Indonesian script is based on Latin alphabet; every rule for commas and other common punctuation marks is the same as in Latin script. The use of colon in Indonesian is to indicate an expansion of an idea or to introduce a set of items. Colons should also directly follow the preceding word (with no space). Don't use colons at the end of headings or to introduce a table or graph set in text matter.

# Examples:

- (+) Catatan:
- (+) Perangkat yang harus disiapkan: pencetak, kabel USB, dll.

You don't need to use colon to mention verbs/action.

#### Examples:

- (-) Dari menu Edit, Anda dapat: menghapus, menggunting, dan menempel teks.
- (+) Dari menu Edit, Anda dapat menghapus, menggunting, dan menempel teks.

# **Dashes and hyphens**

Three different dash characters are used in English:

#### **Hyphen**

The hyphen is used to divide words between syllables, to link parts of a compound word, and to connect the parts of an inverted or imperative verb form.

#### Examples:

(+) Kupu-kupu (+) saling-silang

#### **En dash**

The en dash is used as a minus sign, usually with spaces before and after.

Example:

 $(+) - 10$ <sup>o</sup>C

The en dash is also used in number ranges, such as those specifying page numbers. No spaces are used around the en dash in this case. En-dashes are used to punctuate sentences in a similar way to colons, commas or brackets and to join coordinate or contrasting pairs (for example: Rally Paris–Dakar). These are not subject to hyphen rules. They are also used as shorthand for the word "to" (or "through"), as in (+) "langkah 3–6," (+) \$140–170, or (+) 1914–18.

#### **Em dash**

The em dash should only be used to emphasize an isolated element or introduce an element that's not essential to the meaning conveyed by the sentence. In most cases where English uses dashes, commas or parentheses will suffice in the Indonesian.

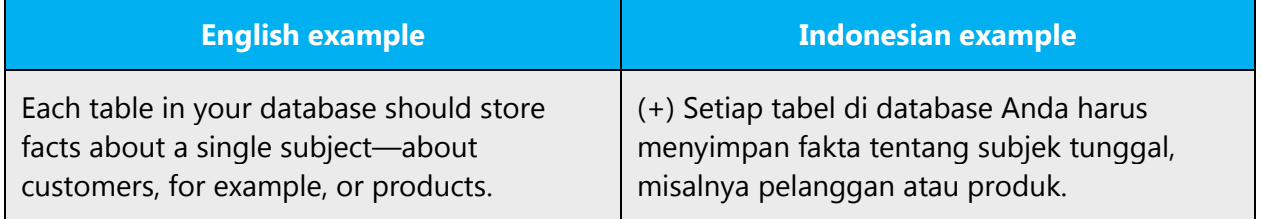

### **Ellipses (suspension points)**

Ellipses are made up of three dots only. There is a space after the dots. Use for omitted material or for a longer pause than a dash.

Example:

(+) Menghapus...

#### **Period**

No further full stop is required if a sentence ends with an abbreviation that takes a full stop (for example: "dll.") or a quotation complete in itself that ends in a full stop, question mark, or exclamation mark before the final quotes.

Example:

(+) Anda dapat menggunakan berbagai fitur editing seperti salin, tempel, hapus, dll.

#### **Quotation marks**

Follow the following basic rules for the use of quotation marks in Indonesian.

In Indonesia, quotation marks are represented as "…". If there is a quotation mark in a quotation mark, then it should be written as '…'.

Example:

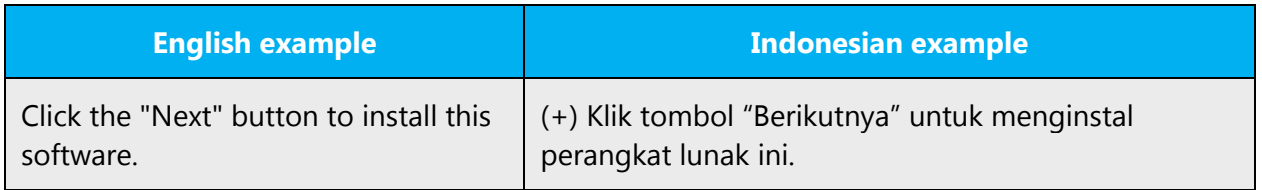

#### **Parentheses**

In English, there is no space between the parentheses and the text inside them just as in Indonesian.

Examples:

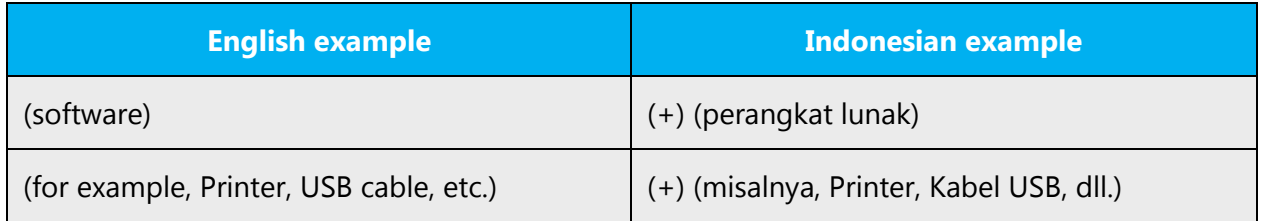

# <span id="page-25-0"></span>3.1.16 Sentence fragments

For the Microsoft voice, use of sentence fragments helps convey a conversational tone. They are used whenever possible as they are short and to the point. Sentence fragments can be used as in presentation or giving direction to convey the Indonesian Microsoft voice.

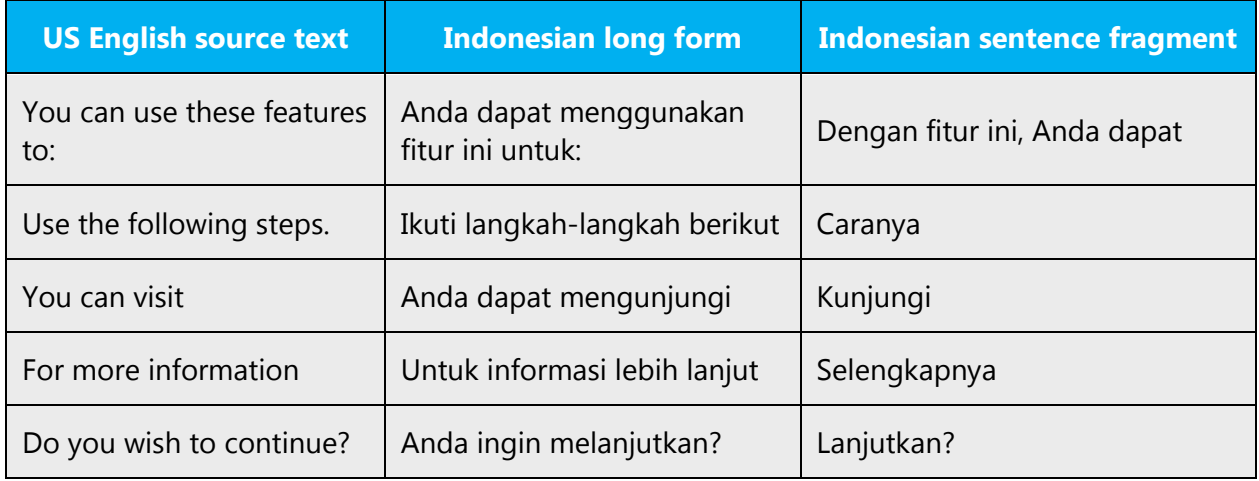

# <span id="page-25-1"></span>3.1.17 Split infinitive

Be careful not to translate split infinitives literally. You can use periphrases or explicit verbs to express the meaning of split infinitives.

Example:

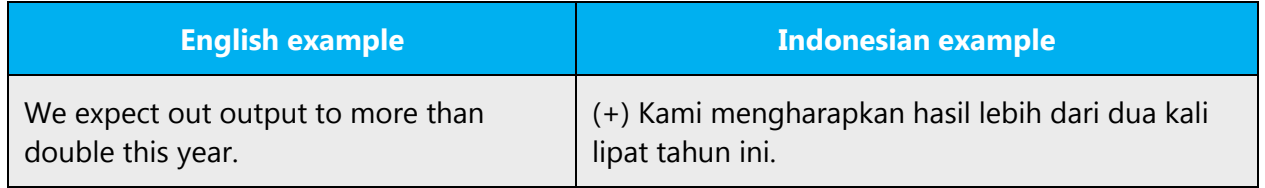

# <span id="page-26-0"></span>3.1.18 Subjunctive

Subjunctive constructions in Indonesian are quite complicated. Avoid using them as much as possible. Use active voice and indicative or imperative instead. Sentences will be clearer this way.

Example:

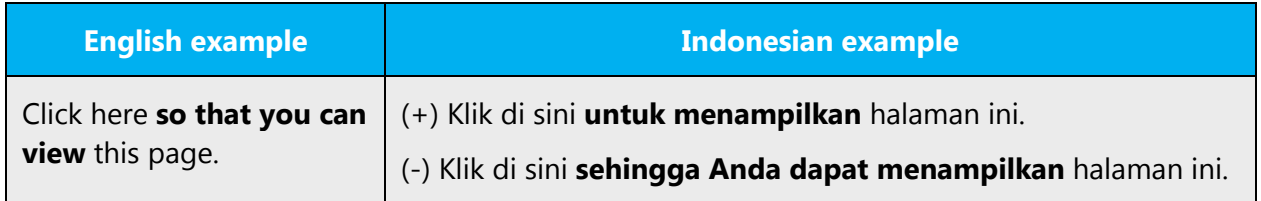

# <span id="page-26-1"></span>3.1.19 Symbols & nonbreaking spaces

Indonesian mostly use the same symbols in English.

Examples:

#### #, @, \*

In HTML coding, the nonbreaking space ( ) is a character entity which can create white space between words or web page elements, or stop the browser from breaking a line in the wrong place.

Use nonbreaking spaces in the following instances:

- Between chapitre or annexe and its number or letter.
- As a thousand separator.
- Between a unit of measure or currency and the number that goes with it.
- Between any items that should not be divided onto separate lines.

N.B. Nonbreaking spaces sometimes cause problems for Table of Contents generation if they are used in online help topic titles. Before using nonbreaking spaces in online help titles, check with your Microsoft Project Team. Nonbreaking spaces can be used everywhere else in online help topics

Example: (+) Bab 1 Penginstalan

# <span id="page-27-0"></span>3.1.20 Verbs

Sometimes an English verb can be used as loan word in the target language. Such loan words usually follow the syntactic and morphological rules of the target language.

Examples:

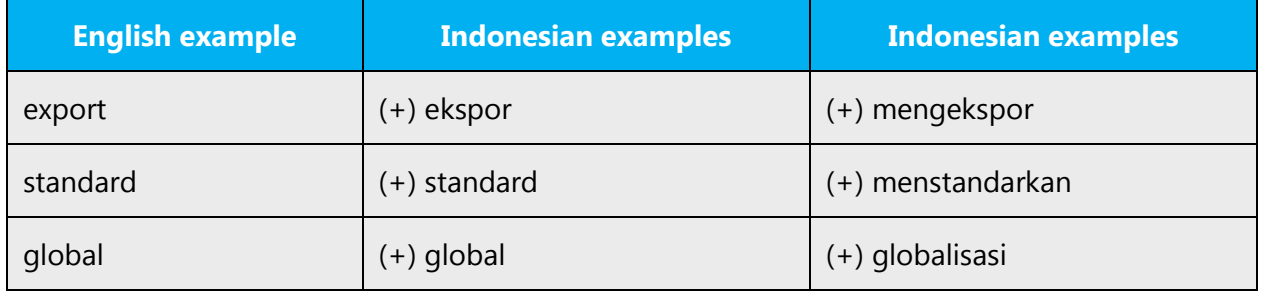

Continuous operations are usually expressed in English with a gerund, which should be translated into Indonesian as a noun.

Example:

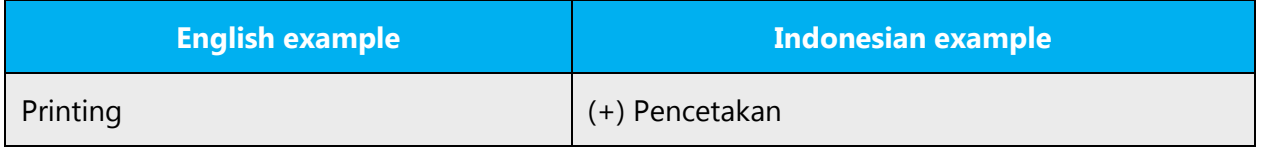

# <span id="page-27-1"></span>4 Localization considerations

Localization means that the translated text needs to be adapted to the local language, customs and standards.

The language in Microsoft products should have the "look and feel" of a product originally written in Indonesian, using idiomatic syntax and terminology, while at the same time maintaining a high level of terminological consistency, so as to guarantee the maximum user experience and usability for our customers.

# <span id="page-27-2"></span>4.1 Accessibility

Accessibility options and programs are designed to make the computer usable by people with cognitive, hearing, physical, or visual disabilities.

Hardware and software components engage a flexible, customizable user interface, alternative input and output methods, and greater exposure of screen elements.

General accessibility information can be found at [http://www.microsoft.com/enable/education/.](http://www.microsoft.com/enable/education/)

# <span id="page-28-0"></span>4.2 Applications, products, and features

Product and application names are often trademarked or may be trademarked in the future and are therefore rarely translated. Occasionally, feature names are trademarked, too (for example, IntelliSense™). Before translating any application, product, or feature name, verify that it's in fact translatable and not protected in any way. This information can be obtained [here.](https://www.microsoft.com/en-us/legal/intellectualproperty/trademarks/en-us.aspx)

#### **Version numbers**

Version numbers always contain a period (for example, Version 4.2). Note punctuation examples of "Version x.x":

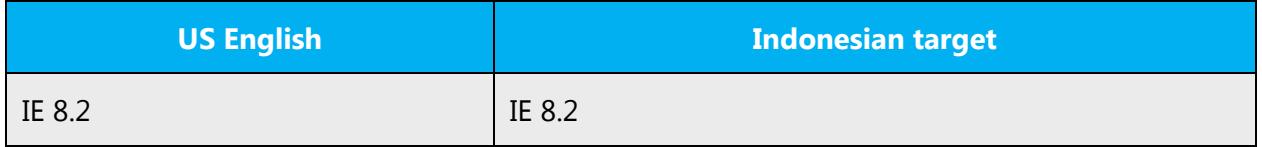

Version numbers are usually also a part of version strings, but technically they are not the same.

# <span id="page-28-1"></span>4.3 Trademarks

Trademarked names and the name Microsoft Corporation shouldn't be localized unless local laws require translation and an approved translated form of the trademark is available. A list of Microsoft trademarks is [here.](https://www.microsoft.com/en-us/legal/intellectualproperty/trademarks/usage/default.aspx)

# <span id="page-28-2"></span>4.4 Geopolitical concerns

Part of the cultural adaptation of the US-product to a specific market is the resolution of geopolitical issues. While the US-product is designed and developed with neutrality and a global audience in mind, the localized product should respond to the particular situation that applies within the target country/region.

Sensitive issues or issues that might potentially be offensive to the users in the target country/region may occur in any of the following:

- Maps
- Flags
- Country/region, city and language names
- Art and graphics
- Cultural content, such as encyclopedia content and other text where historical or political references are present

Some issues are easy to verify and resolve. The localizer should have the most current information available. Maps and other graphical representations of countries/regions should be checked for accuracy and existing political restrictions. Country/region, city, and language names change on a regular basis and should be checked, even if previously approved.

A thorough understanding of the culture of the target market is required for checking the appropriateness of cultural content, clip art and other visual representations of religious symbols, and body and hand gestures.

# <span id="page-29-0"></span>4.5 Software considerations

This section refers to all menus, menu items, commands, buttons, check boxes, and other UI elements that should be consistently translated in the localized product.

# <span id="page-29-1"></span>4.5.1 Error messages

Here is an example:

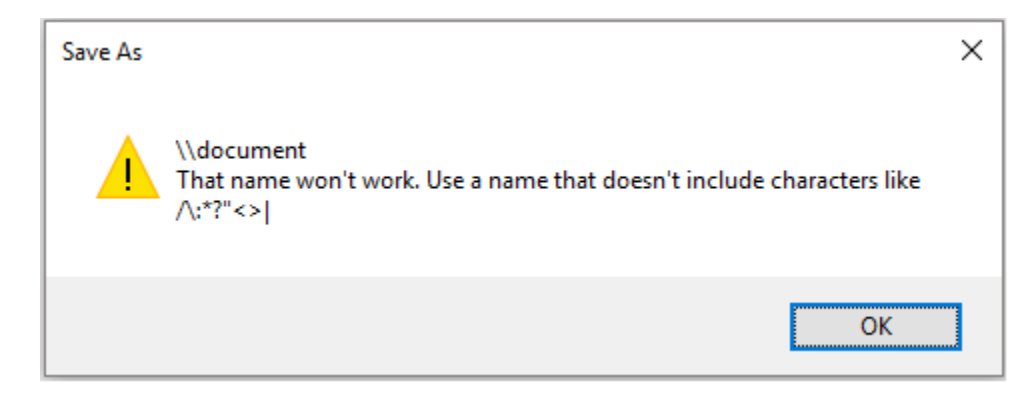

Error messages are messages sent by the system or a program, informing the user of an error that must be corrected in order for the program to keep running. The messages can prompt the user to take action or inform the user of an error that requires restarting the computer.

Considering the underlying principles of Microsoft voice, translators are encouraged to apply them to ensure target translation is more natural, empathetic and not robot-like.

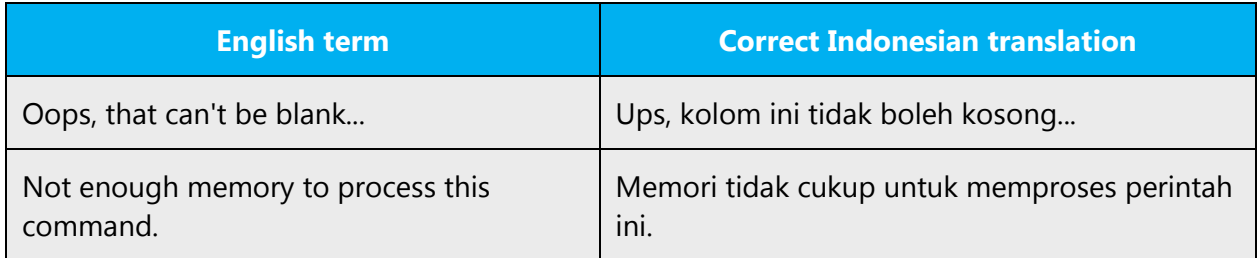

#### **Indonesian style in error messages**

Use consistent terminology and language style in the localized error messages, and not just translate them as they appear in the US product.

#### **Standard phrases in error messages**

When translating usual phrases, standardize. Note that sometimes the US uses different forms to express the same thing.

These phrases commonly occur in error messages. When you translate them, try to use the provided target phrases. However, feel free to use other ways to express the source meaning if they work better in the context.

Examples:

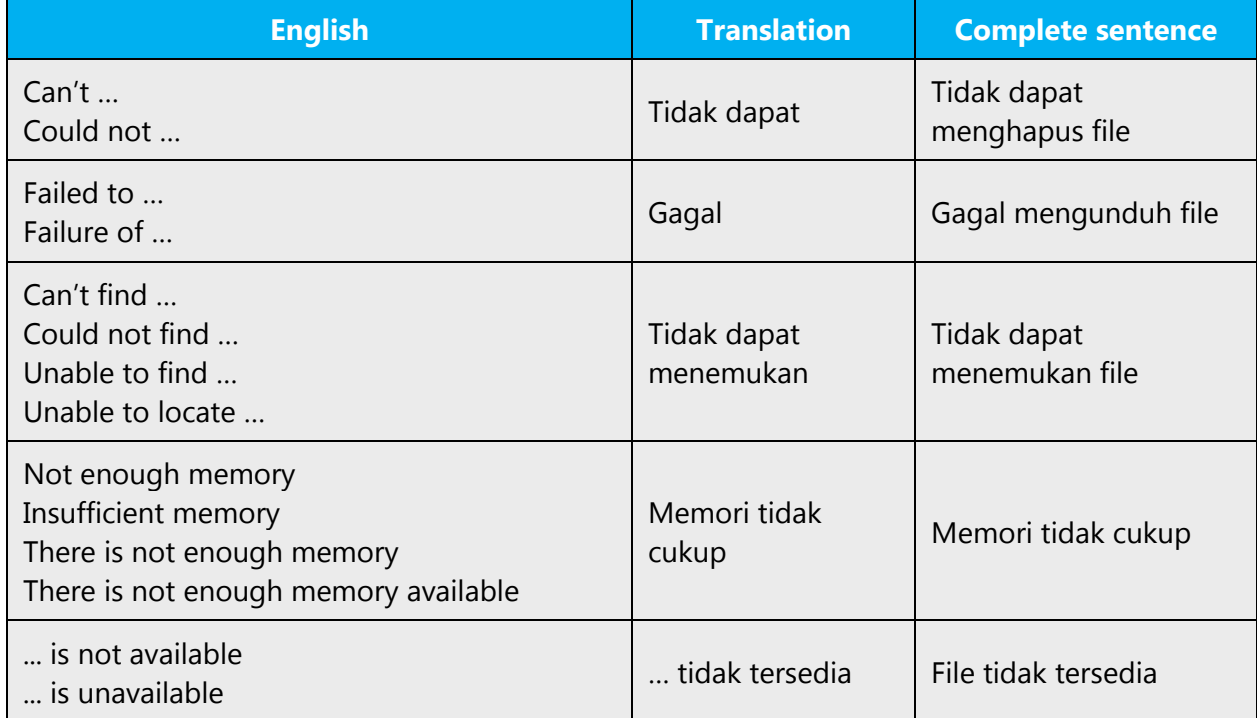

#### **Error messages containing placeholders**

When localizing error messages containing placeholders, try to anticipate what will replace the placeholder. This is necessary for the sentence to be grammatically correct when the placeholder is replaced with a word or phrase. Note that the letters used in placeholders convey a specific meaning.

Examples:

%d, %ld, %u, and %lu means <number> %c means <letter> %s means <string>

Examples of error messages containing placeholders:

"Checking Web %1!d! of %2!d!" means "Checking Web <number> of <number>." "INI file "%1!-.200s!" section" means "INI file "<string>" section."

#### <span id="page-31-0"></span>4.5.2 Keys

In English, references to key names, like arrow keys, function keys and numeric keys, appear in normal text (not in small caps).

For the Indonesian translation, these kinds of references are usually left not translated with the same principle as above, except for arrow keys, which are translatable.

#### Examples:

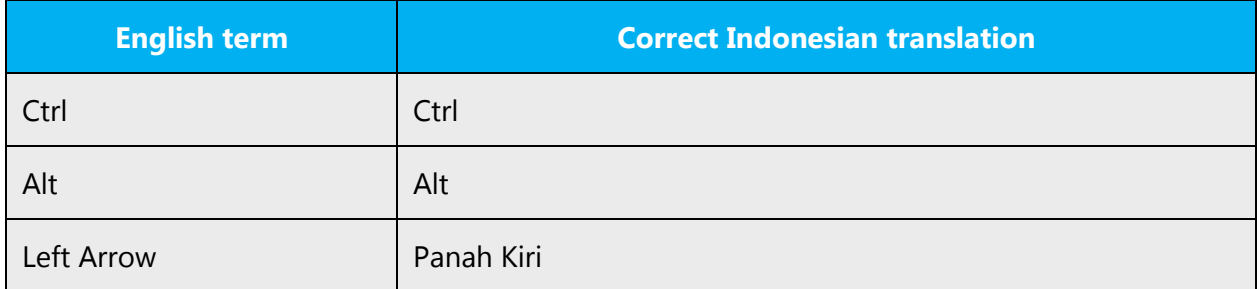

#### <span id="page-31-1"></span>4.5.3 Keyboard shortcuts

Sometimes, there are underlined or highlighted letters in menu options, commands or dialog boxes. These letters refer to keyboard shortcuts (also known as access keys) that allow you to run commands, perform tasks, etc., more quickly.

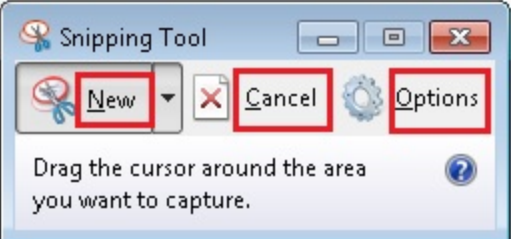

"Keyboard shortcuts " are a combination of keys such as ALT+F or Ctrl+S that move the focus to a menu, command, or control, without using the mouse.

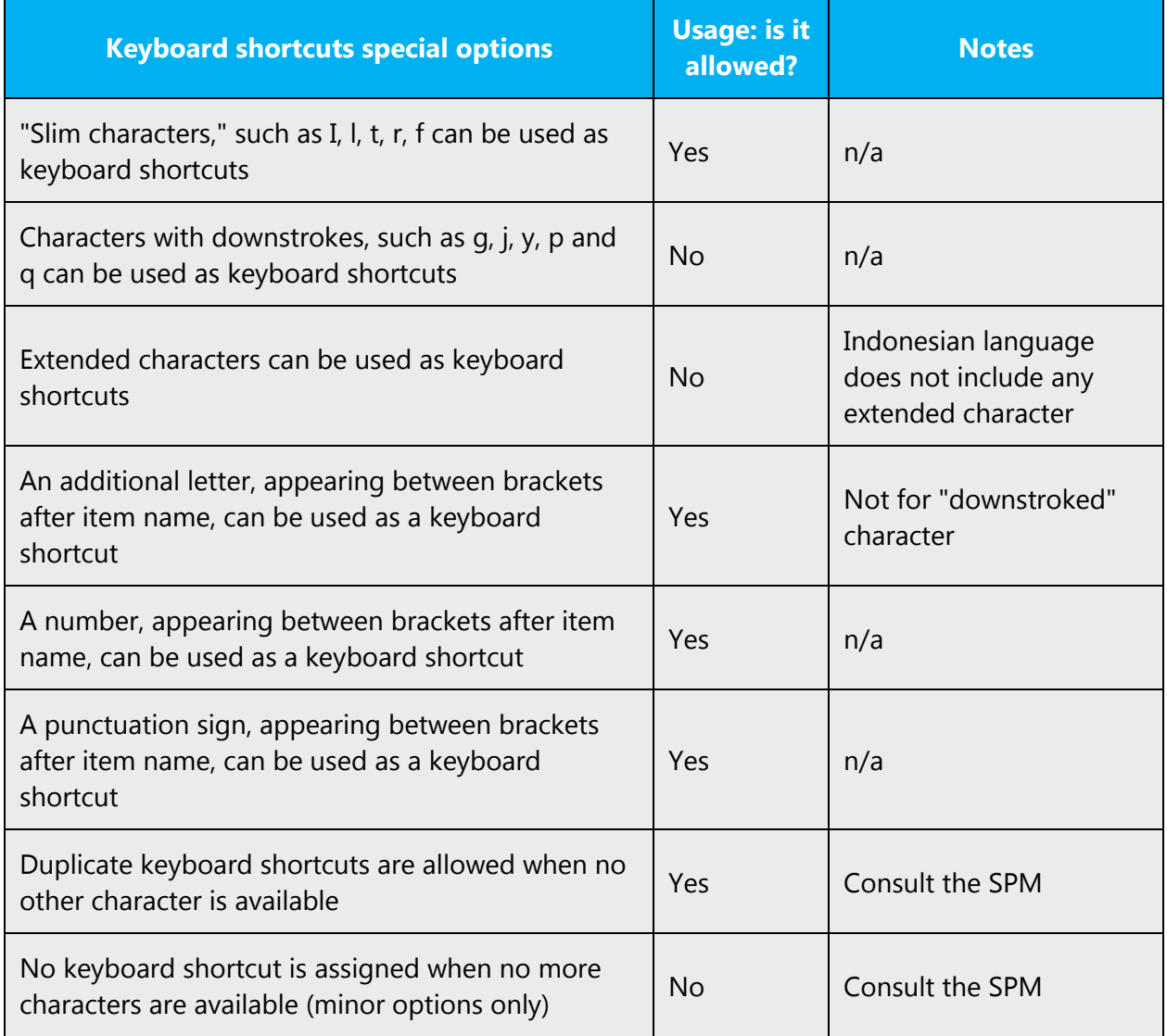

<span id="page-32-0"></span>Content writers usually just refer to "keyboard shortcuts" in content for a general audience. In localization, however, we distinguish the following terms:

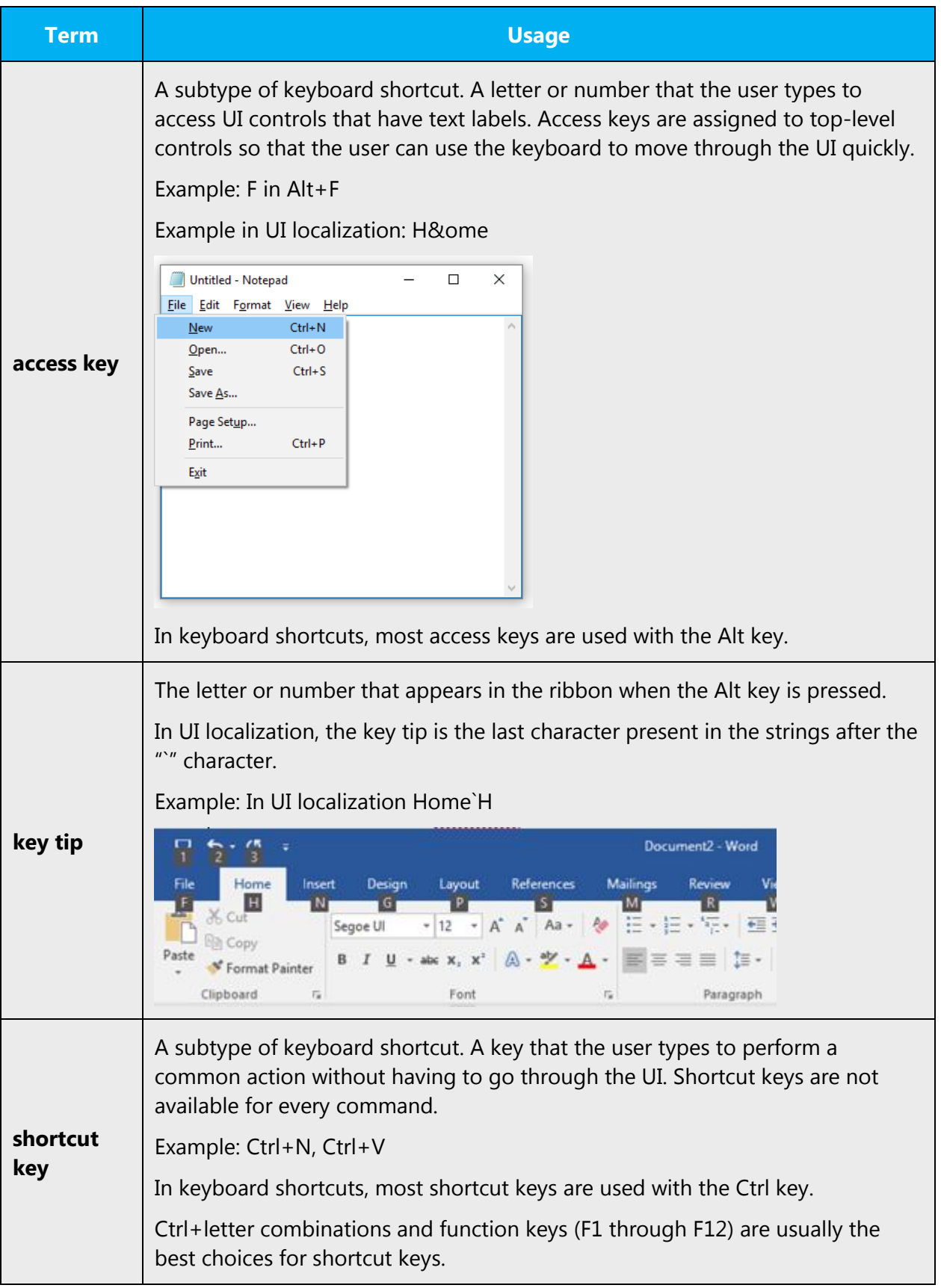

### 4.5.4 Arrow keys

The arrow keys move input focus among the controls within a group. Pressing the right arrow key moves input focus to the next control in tab order, whereas pressing the left arrow moves input focus to the previous control. Home, End, Up, and Down also have their expected behavior within a group. Users can't navigate out of a control group using arrow keys.

#### <span id="page-34-0"></span>4.5.5 Numeric keypad

Avoid distinguishing numeric keypad keys from the other keys, unless it's required by a given application. If it's not obvious which keys need to be pressed, provide necessary explanations.

#### <span id="page-34-1"></span>4.5.6 Shortcut keys

Shortcut keys are keystrokes or combinations of keystrokes that perform defined functions in a software application. Shortcut keys replace menu commands and are sometimes given next to the command they represent. While access keys can be used only when available on the screen, shortcut keys can be used even when they are not accessible on the screen.

#### **Standard shortcut keys**

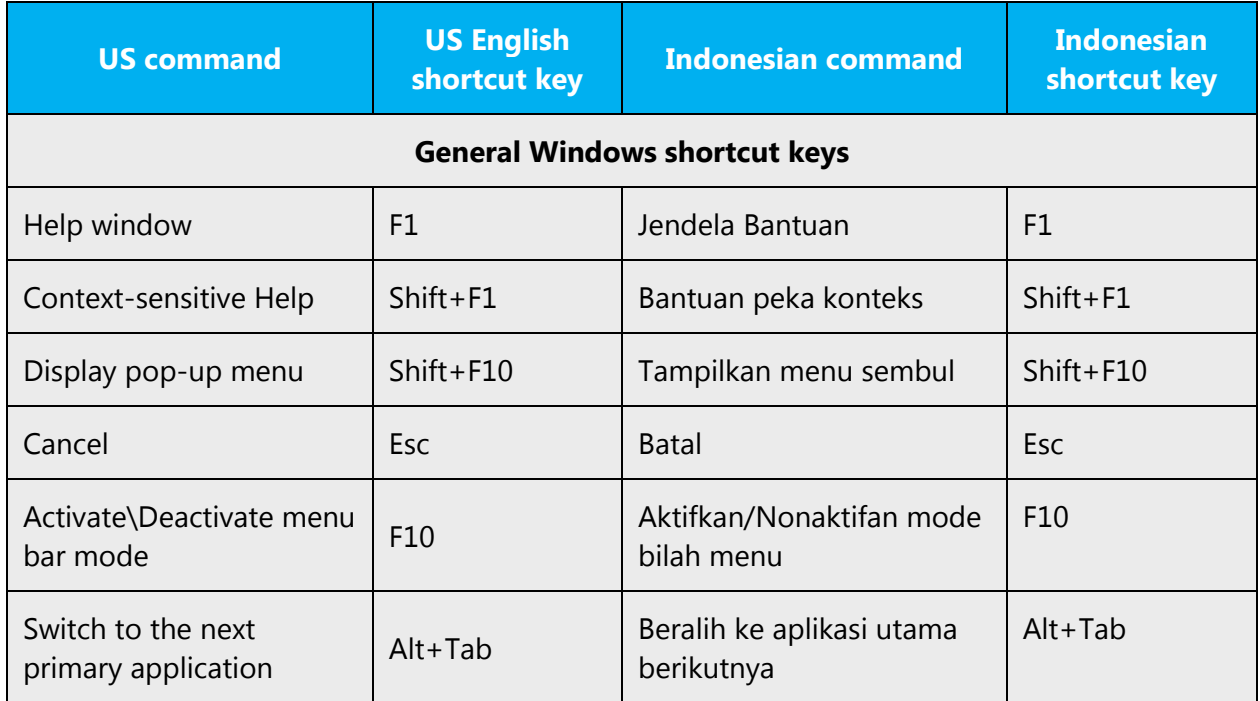

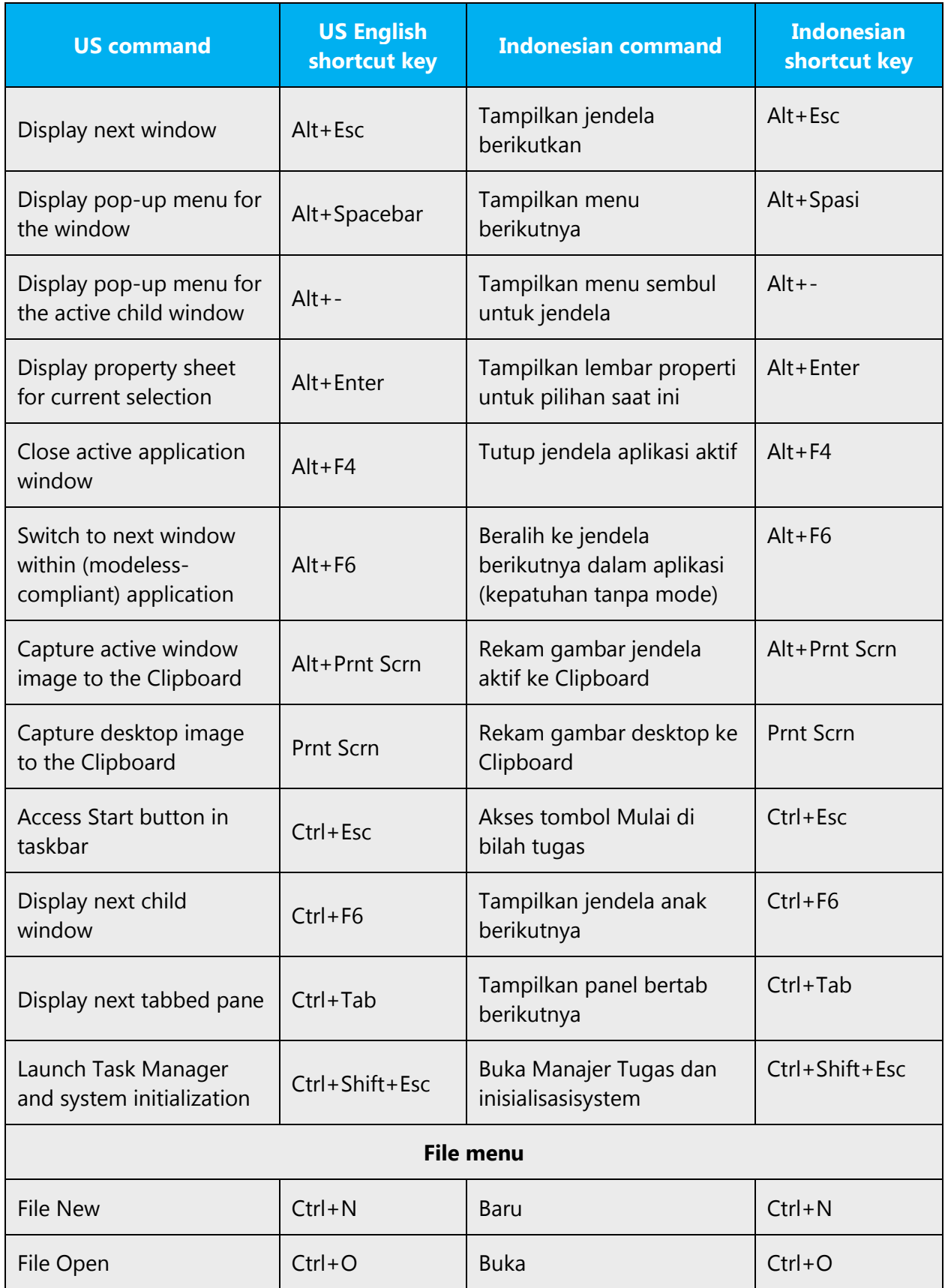

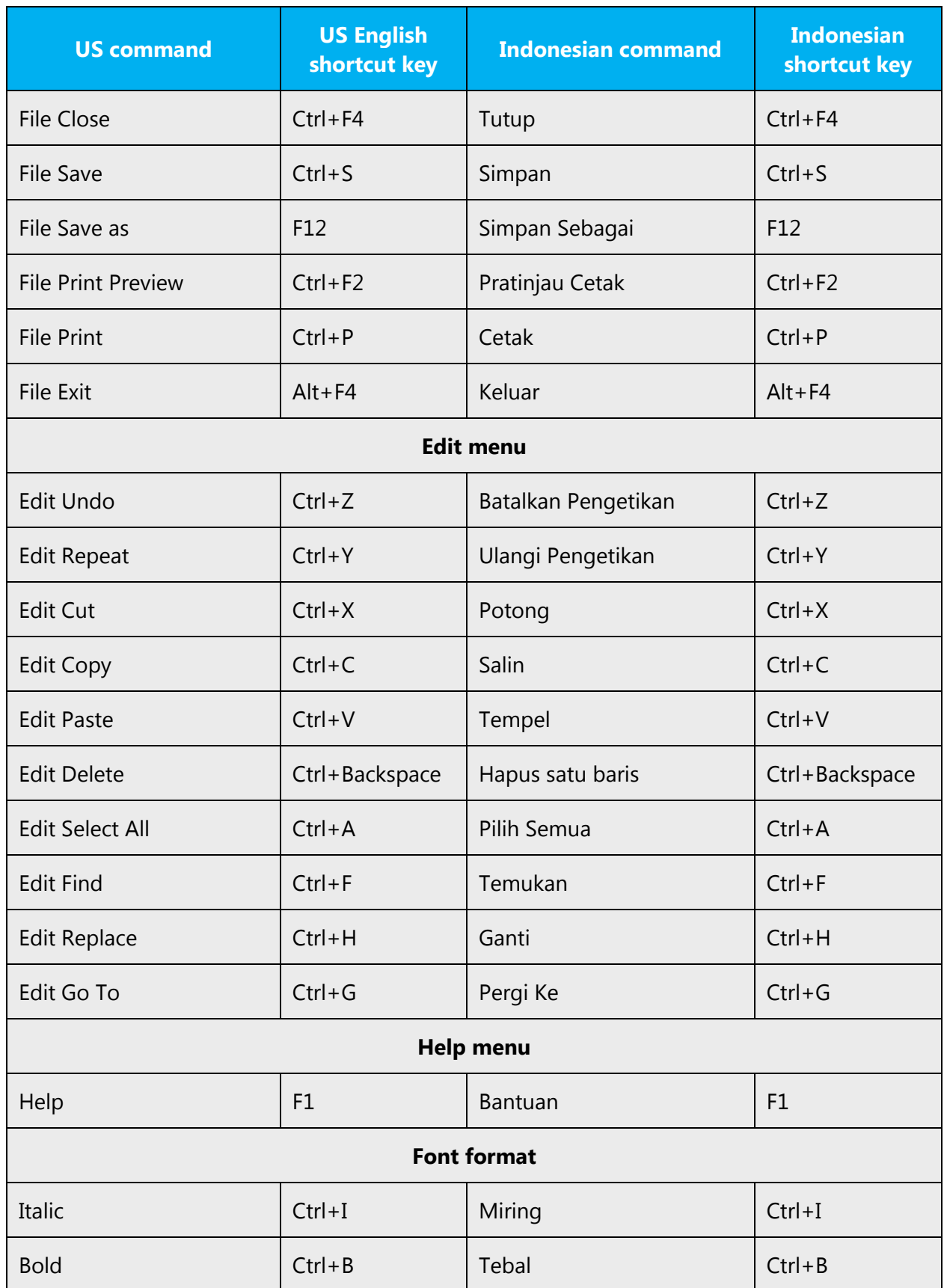

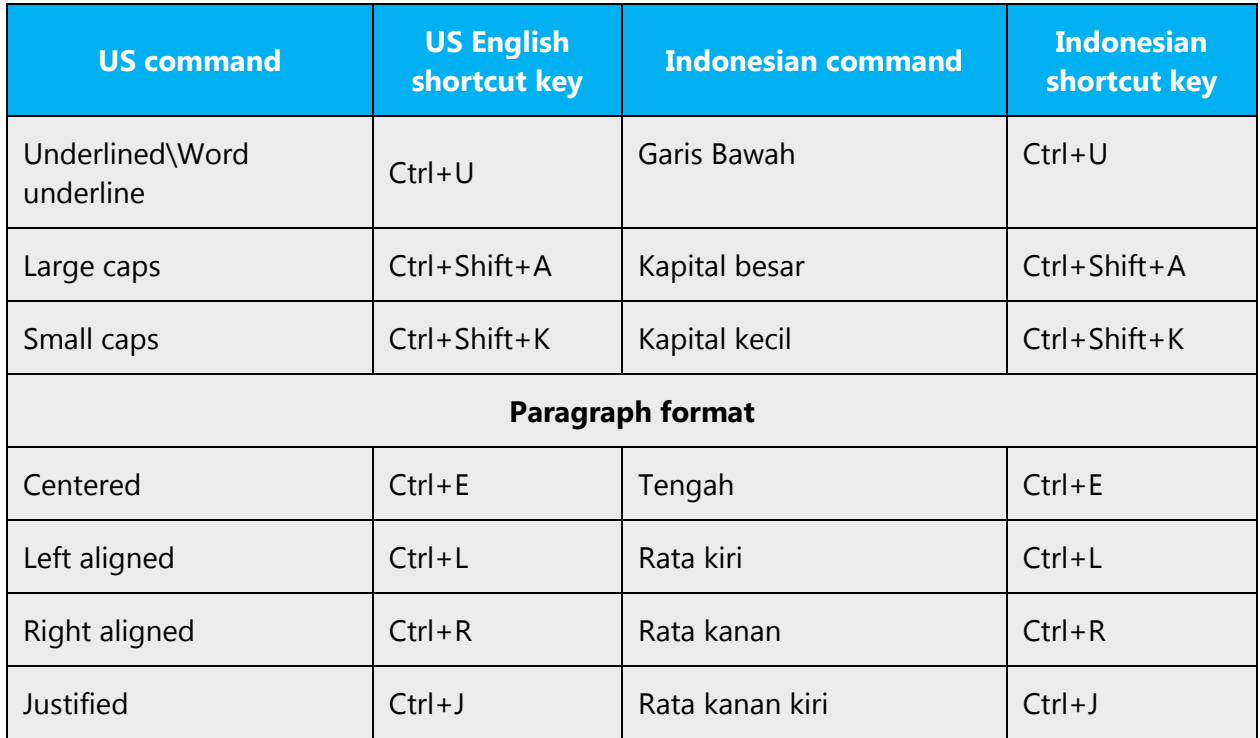

# <span id="page-37-0"></span>4.5.7 English pronunciation

#### **General rules**

Generally speaking, English terms and product names left unlocalized in target material should be pronounced the English way. For instance, Microsoft must be pronounced the English way. However, if your language has an established pronunciation for some common term (such as "server") the local pronunciation should be used. Moreover, pronunciation can be adapted to the Indonesian phonetic system if the original pronunciation sounds very awkward in Indonesian.

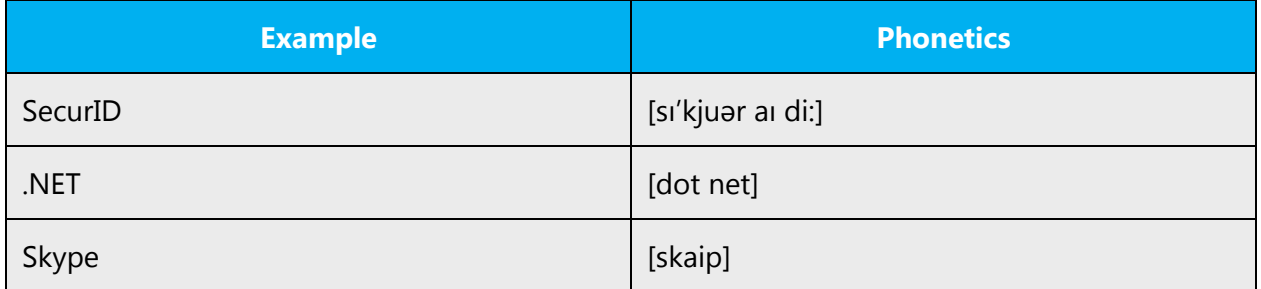

#### **Acronyms and abbreviations**

Acronyms are pronounced like real words, adapted to the local pronunciation:

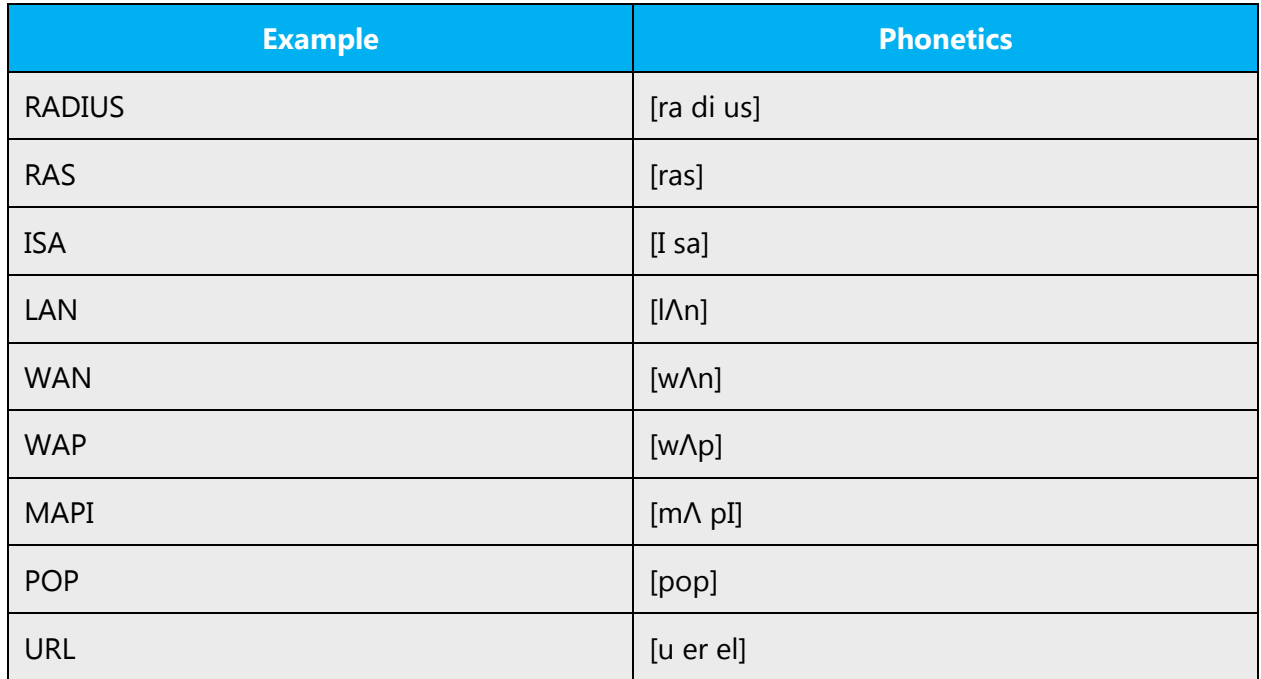

The following table shows abbreviations pronounced letter by letter.

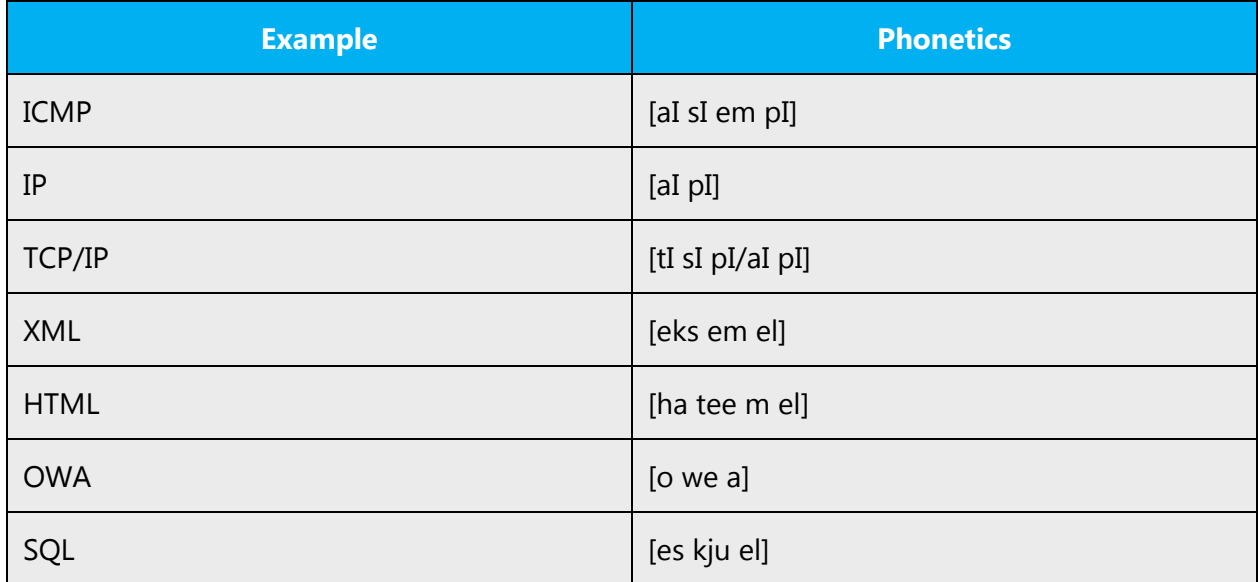

# **URLS**

"http://" should be omitted; the rest of the URL should be read entirely.

"www" should be pronounced as [we we we].

The "dot" should be omitted, but can also be read out. In Indonesian, it's also popularly pronounced as [dot].

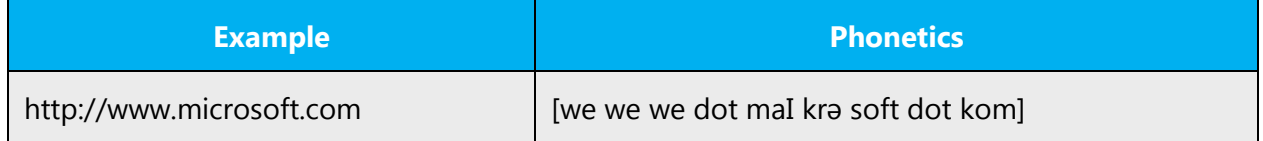

#### **Punctuation marks**

Most punctuation marks are naturally implied by the sound of voice, for example, ?!:;,

En Dash (–) are used to emphasize an isolated element. It should be pronounced as a comma, i.e. as a short pause.

#### **Special characters**

Pronounce special characters such as  $/\sqrt{2}$  < > + - using the Indonesian approved translations.

The information contained in this document represents the current view of Microsoft Corporation on the issues discussed as of the date of publication. Because Microsoft must respond to changing market conditions, it should not be interpreted to be a commitment on the part of Microsoft, and Microsoft cannot guarantee the accuracy of any information presented after the date of publication.

This white paper is for informational purposes only. Microsoft makes no warranties, express or implied, in this document.

Complying with all applicable copyright laws is the responsibility of the user. Without limiting the rights under copyright, no part of this document may be reproduced, stored in, or introduced into a retrieval system, or transmitted in any form or by any means (electronic, mechanical, photocopying, recording, or otherwise), or for any purpose, without the express written permission of Microsoft Corporation.

Microsoft may have patents, patent applications, trademarks, copyrights, or other intellectual property rights covering subject matter in this document. Except as expressly provided in any written license agreement from Microsoft, the furnishing of this document does not give you any license to these patents, trademarks, copyrights, or other intellectual property.

© 2017 Microsoft Corporation. All rights reserved.

The example companies, organizations, products, domain names, email addresses, logos, people, places, and events depicted herein are fictitious. No association with any real company, organization, product, domain name, email address, logo, person, place, or event is intended or should be inferred.

Microsoft, list Microsoft trademarks used in your white paper alphabetically are either registered trademarks or trademarks of Microsoft Corporation in the United States and/or other countries.

The names of actual companies and products mentioned herein may be the trademarks of their respective owners.